#### • **Célok:**

- **gyors lekérdezés,**
- **gyors adatmódosítás,**
- **minél kisebb tárolási terület.**

• Nincs általánosan legjobb optimalizáció. Az egyik cél a másik rovására<br>iavítható (például indexek használatával csökken a keresési idő, nő a javítható (például indexek használatával csökken a keresési idő, nő a tárméret, és nő a módosítási idő).

• Az adatbázis-alkalmazások alapján az adatbázis lehet:

- **statikus (**ritkán módosul, a lekérdezések gyorsasága a fontosabb),
- 
- 
- dinamikus (gyakran módosul, ritkán végzünk lekérdezést).<br>• Hogyan mérjük a költségeket?<br>• Memória műveletek nagyságrenddel gyorsabbak, mint a háttértárolóról<br>beolvasás, kiírás.<br>• Az író-olvasó fej nagyobb adategységeket
- 
- 
- 

- Célszerű a fájlokat blokkokba szervezni.<br>. ^ fáil rekerdekbál áll
- A fájl rekordokból áll.
- A **rekordok szerkezete** eltérő is lehet.<br>. A rekerd tertelmen
- A rekord tartalmaz:<br>مخانجة خوانية

– **leíró fejlécet** (rekordstruktúra leírása, belső/külső mutatók, (hol kezdődik<br>egy mező, melyek e kitöltetlen mezők, melyik e következő rekerd, melyik ez egy mező, melyek a kitöltetlen mezők, melyik a következő rekord, melyik az előző rekord), törlési bit, statisztikák),

<mark>– mezőket</mark>, melyek üresek, vagy adatot tartalmaznak.

- A rekordhossz lehet:
	-
	-

– állandó,<br>– változó (változó hosszú mezők, ismétlődő mezők miatt).<br>• Az egyszerűség kedvéért feltesszük, hogy állandó hosszú rekordokból<br>áll a fájl, melyek hossza az átlagos rekordméretnek felel.<br>• A blokkok tartalmaznak:

- 
- **üres helyeket**.

- A költségek méréséhez paramétereket vezetünk be:<br>. Létereth) rekerelméret (béitekben)
- **<sup>l</sup>** (length) **rekordméret** (bájtokban)
- **<sup>b</sup> blokkméret** (bájtokban)
- **<sup>T</sup>** (tuple) **rekordok száma**
- **<sup>B</sup>** <sup>a</sup>**fájl mérete blokkokban**
- **bf blokkolási faktor** (mennyi rekord fér el egy blokkban:  $bf =$   $\lfloor b/l \rfloor$  - alsó egészrész)
- •• **B=**  $\lceil$  T/bf $\rceil$
- **<sup>M</sup> memória mérete blokkokban**
- Például **R**×**S mérete** mekkora:
	- –**l(R**×**S) = l(R)+l(S)**
	- –**T(R**×**S) = T(R)\*T(S)**
	- –**bf(R**×**S) = b / (l(R)+l(S))**
	- – **B(R**×**S) = (T(R)\*T(S)) \* (l(R)+l(S)) / b**
		- **= (T(S)\*T(R)\*l(R)/b) + (T(R)\*T(S)\*l(S)/b)=**
		- **=T(S)\*B(R) + T(R)\*B(S)**

- **Milyen lekérdezéseket vizsgáljunk?**
- A relációs algebrai kiválasztás felbontható atomi<br>kiválasztásokra járvalás azak költeását vizszálni kiválasztásokra, így elég ezek költségét vizsgálni.
- A legegyszerőbb kiválasztás:
	- **A=a** (A egy keresési mező, a egy konstans)
- Kétféle **bonyolultság**ot szokás vizsgálni:
	-
	-
- 

– átlagos,<br>• Az esetek vizsgálatánál az is számít, hogy az A=a<br>feltételnek megfelelő rekordokból lehet-e több, vagy biztos,<br>hogy csak egy lehet.<br>• Fel szoktuk tenni, hogy az A=a feltételnek eleget tevő<br>rekordokból nagyjábó **egyenletességi feltétel.)**

- Az A oszlopban szereplő különböző értékek számát **képméret**nek hívjuk és **I(A)**-val jelöljük.
- $\boldsymbol{\cdot}$   $\boldsymbol{\mathsf{I}}(\boldsymbol{\mathsf{A}})\boldsymbol{=}\boldsymbol{|\Pi_{\boldsymbol{\mathsf{A}}}(\boldsymbol{\mathsf{R}})|}$
- Egyenletességi feltétel esetén:
	- **T(**<sup>σ</sup>**A=a(R)) = T(R) / I(A)**
	- **B(**<sup>σ</sup>**A=a(R)) = B(R) / I(A)**
- A következő fájlszervezési módszereket fogjuk megvizsgálni:<br>د المعمولات المنطقين
	- **kupac (heap)**
	- –**rendezett állomány**
	- **elsıdleges index (ritka index)**
	- **másodlagos index (sőrő index)**
	-
	-
	-

- masoulagos muek (suru muek)<br>
- többszintű index<br>
- B\*-fa, B\*-fa<br>
- hasító index (hash)<br>
• Azt az esetet vizsgáljuk, mikor az A=a feltételű rekordok közül elég az<br>
elsőt megkeresni.<br>
• **Módosítási műveletek:**<br>
- beszúrás

- -
	-
	-

• Az egyszerűsített esetben nem foglalkozunk azzal, hogy a beolvasott  $5$ rekordokat bent lehet tartani a memóriában, későbbi keresések céljára.

#### •**Kupac szervezés:**

–a rekordokat a blokk első üres helyre tesszük a<br>sárkazás samandiákan beérkezés sorrendjében.

- **Tárméret**: **<sup>B</sup>**
- A=a **keresési idő:**<br>-
	- <mark>B</mark> (a legrosszabb esetben),
	- B/2 (átlagos esetben egyenletességi feltétel esetén).
- **Beszúrás:**
	- utolsó blokkba tesszük a rekordot, 1 olvasás + 1 írás
	- módosítás: 1 keresés + 1 írás

törlés: 1 keresés + 1 írás (üres hely marad, vagy a törlési bitet állítják át)

#### • **Indexek használata:**

- keresést gyorsító segédstruktúra
- több mezőre is lehet indexet készíteni
- az index tárolása növeli a tárméretet
- **nem csak a főfájlt, hanem az indexet is karban kell tartani, ami**<br>Delter költeéget jalopt **plusz költséget jelent**
- ha a keresési mező egyik indexmezővel sem esik egybe, akkor kupac<br>szervezést jelent szervezést jelent

#### $\bullet$ **Az indexrekordok szerkezete:**

- **(a,p)**, ahol a egy érték az indexelt oszlopban, p egy **blokkmutató**, arra a
- 
- 
- -
- 
- blokkra mutat, amelyben az A=a értékű rekordot tároljuk.<br>- az i**ndex mindig rendezett** az indexértékek szerint<br>- Cracle SQL-ben:<br>- egyszerű index:<br>- CREATE INDEX supplier\_idx<br>- Összetett index:<br>- Összetett index:<br>- CREATE
	-

#### · Elsődleges index:

# **Elsıdleges index:** Indexelés

#### – **fıfájl is rendezett**

– csak 1 elsődleges indexet lehet megadni (mert csak egyik mező szerint lehet<br>rendezett a főfáil rendezett a főfájl.

– <u>elég a főfájl minden blokkjának legkisebb rekordjához készíteni indexrekordot</u>

– indexrekordok száma: T(I)=B **(ritka index)**

– indexrekordból sokkal több fér egy blokkba, mint a főfájl rekordjaiból:<br>hf(l)>>hf, azaz az indexfájl sokkal kisebb rendezett fájl, mint a főfájl: **bf(I)>>bf**, azaz az indexfájl sokkal kisebb rendezett fájl, mint a főfájl: **B(I)** = B / bf(I) **<<B**=T / bf

**• Keresési idő:** 

– az indexfájlban nem szerepel minden érték, ezért csak <mark>fedő értéket</mark><br>kereshetünk, a legnagyobb olvan indexértéket, amely a keresett é **kereshetünk**, **a legnagyobb olyan indexértéket, amely a keresett értéknél kisebb vagy egyenlő** 

– fedő érték keresése az index rendezettsége miatt bináris kereséssel történik:<br>Iog (B(I)) **log2(B(I))**

– a fedő indexrekordban szereplő blokkmutatónak megfelelő blokkot még be<br>kell olvasni kell olvasni

#### – **1+log2(B(I)) << log2(B) (rendezett eset)**

• **Módosítás:** 

– rendezett fájlba kell beszúrni

– ha az első rekord változik a blokkban, akkor az indexfájlba is be kell szúrni,<br>ami szintén rendezett ami szintén rendezett

– megoldás: **üres helyeket hagyunk a főfájl, és az indexfájl blokkjaiban is**.<br>Ezzel a tárméret duplázódhat, de a beszúrás legfeljebb egy főrekord és egy <sub>8</sub> - megoldás: üres helyeket hagyunk a főfájl, és az indexfájl blokkjaiban is. indexrekord visszaírását jelenti.

Elsődleges index

Az adatfájl rendezett, ezért elég a blokkok első rekordjaihoz indexrekordokat tárolni.

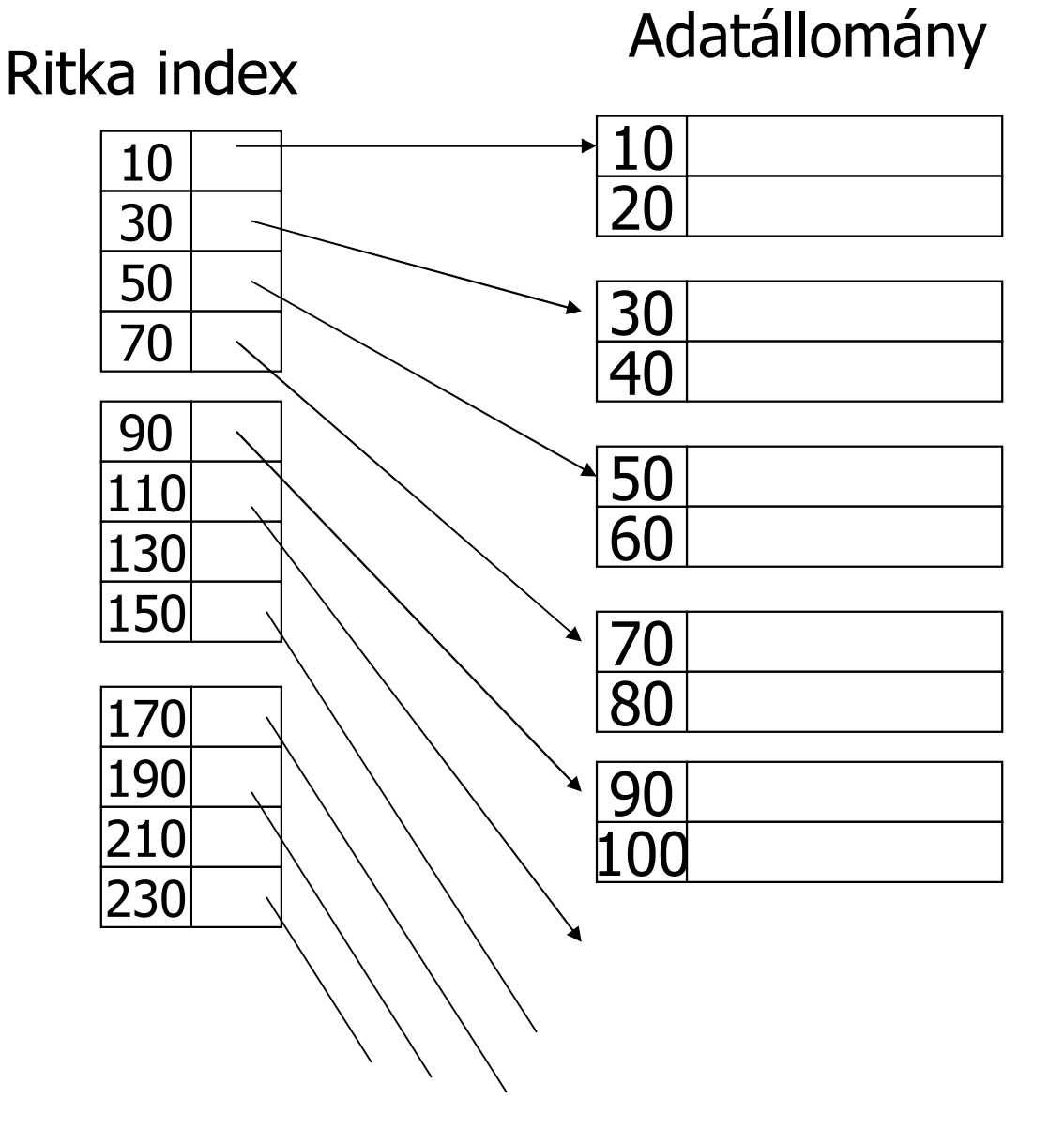

Beszúrás ritka index esetén:

Vigyük be a 34-es rekordot!

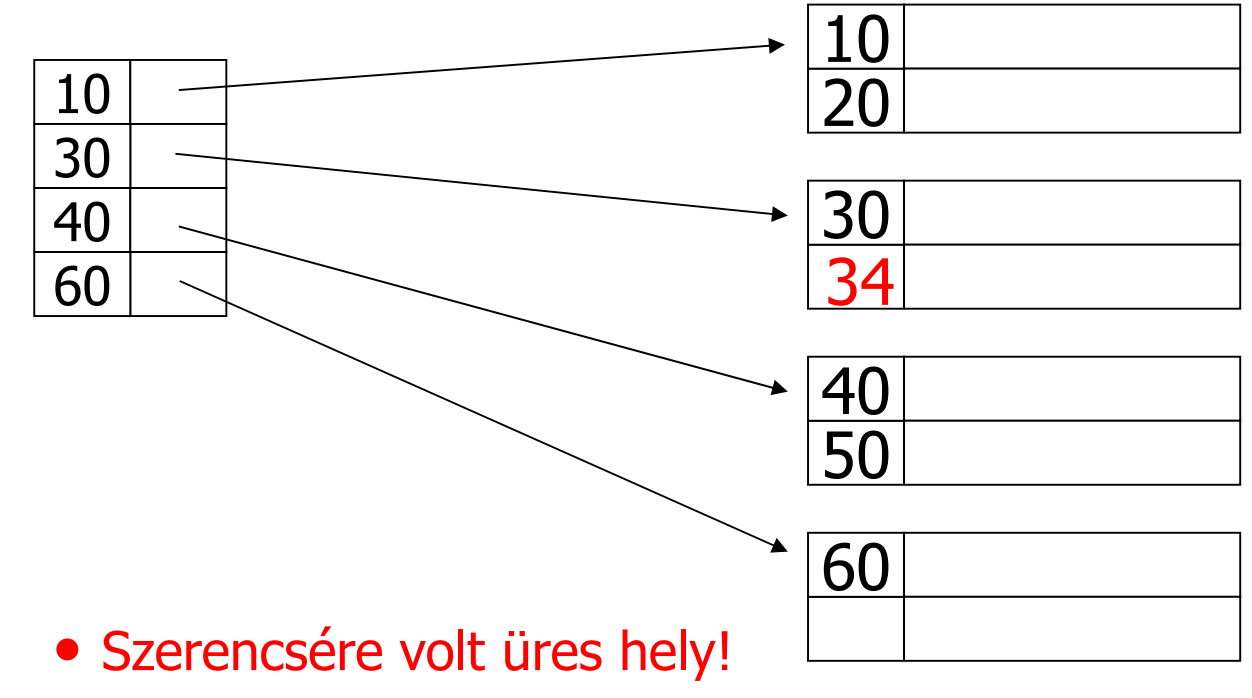

Beszúrás ritka index esetén:

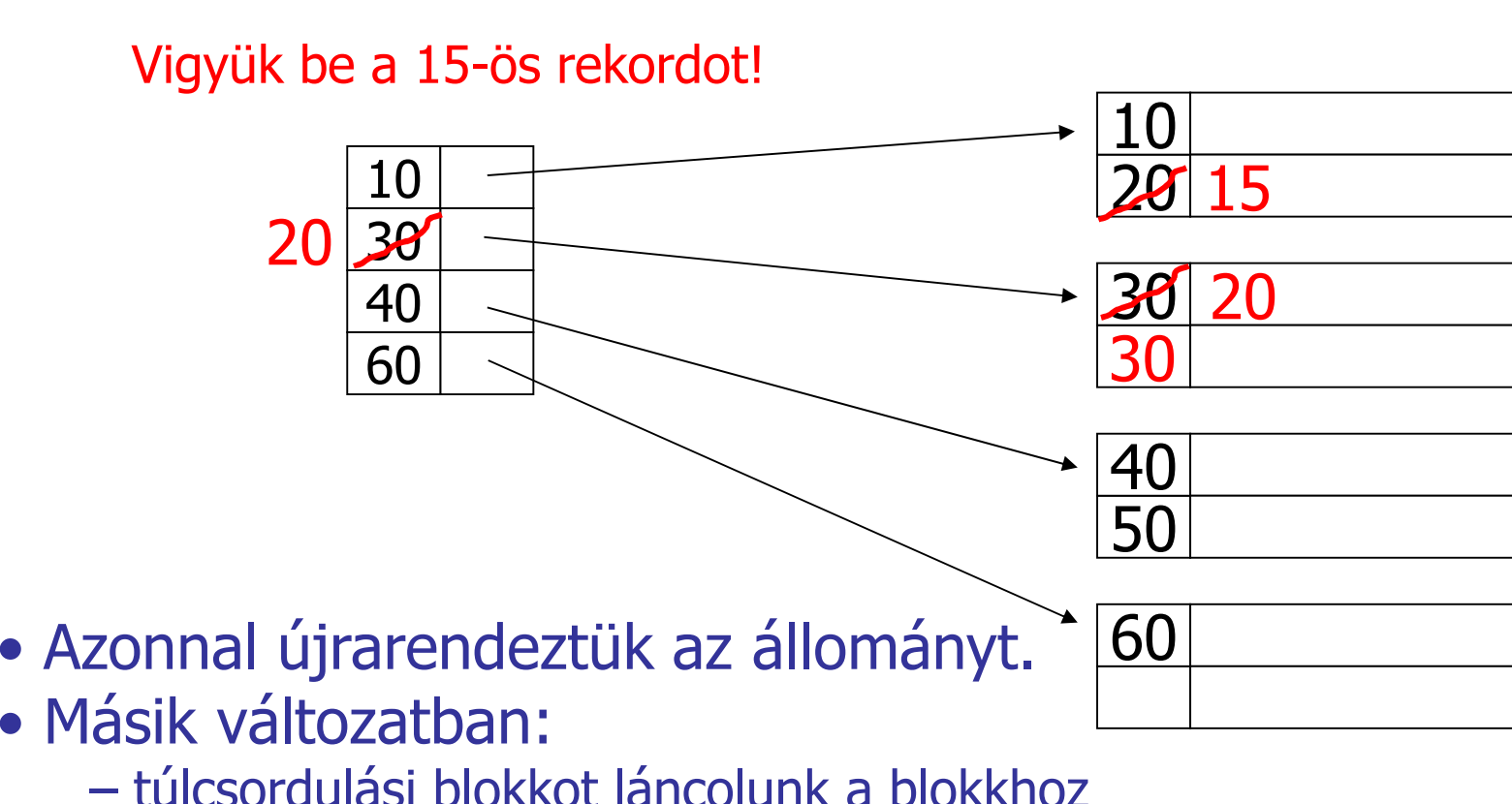

túlcsordulási blokkot láncolunk a blokkhoz

Beszúrás ritka index esetén:

Vigyük be a 25-ös rekordot!

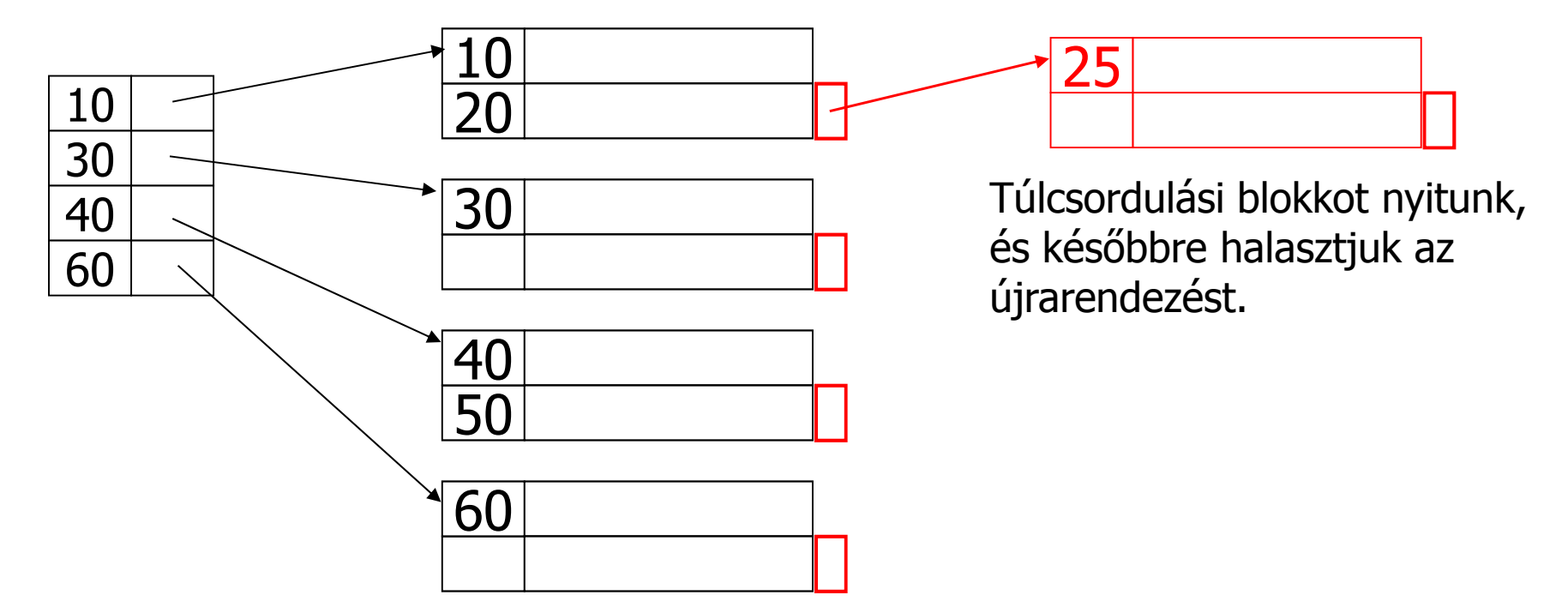

Törlés ritka indexből:

Töröljük a 40-es rekordot!

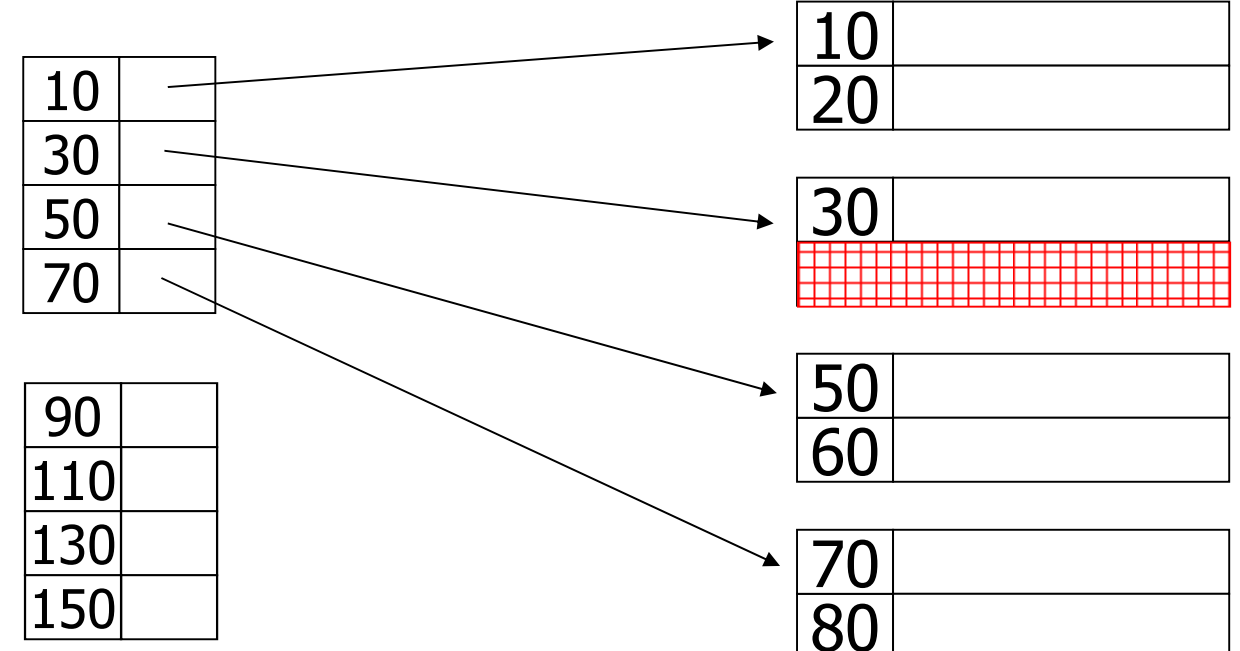

Törlés ritka indexből:

Töröljük a 30-as rekordot!

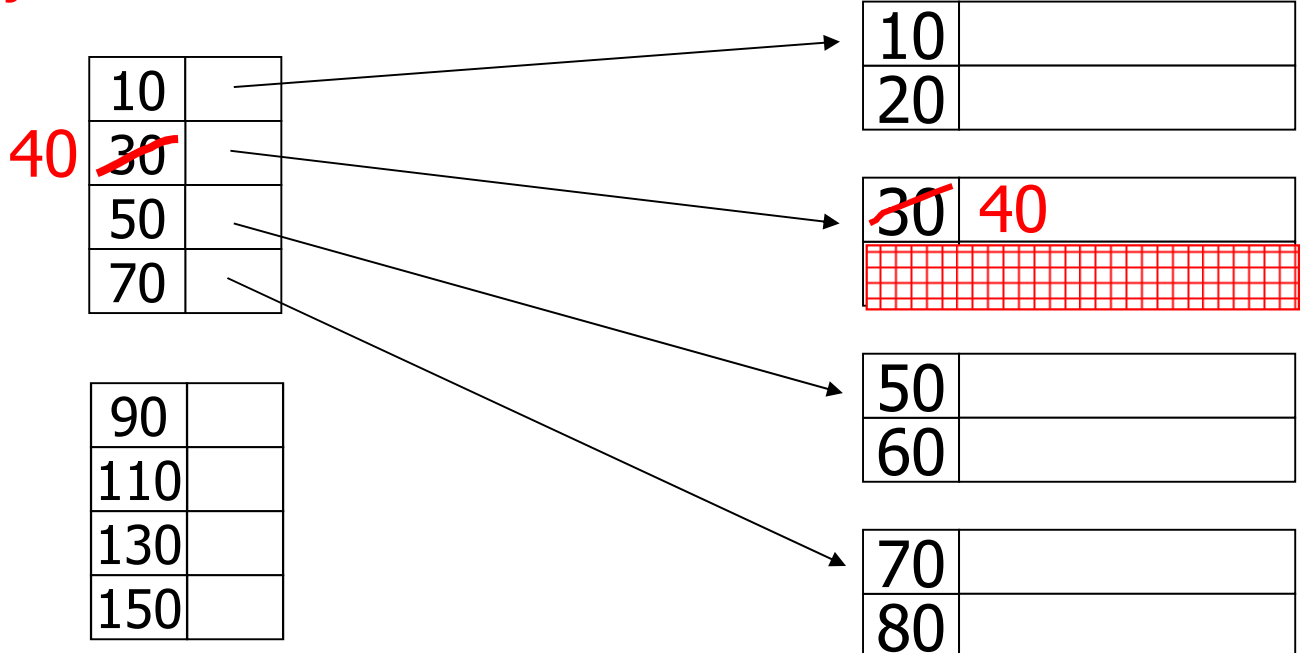

Törlés ritka indexből:

Töröljük a 30-as és 40-es rekordot!

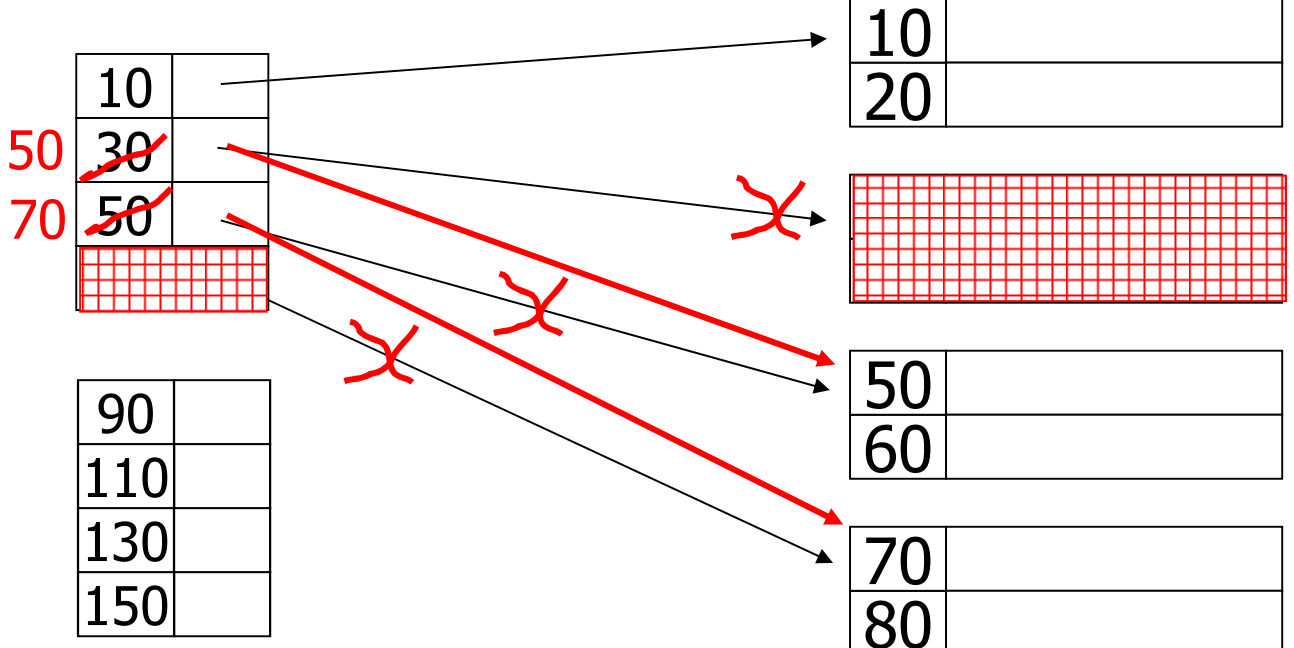

#### • **Másodlagos index:**

- **fıfájl rendezetlen (az indexfájl mindig rendezett)**
- több másodlagos indexet is meg lehet adni<br>– a főfáil minden rekordiához kell készíten
- **a fıfájl minden rekordjához kell készíteni indexrekordot**
- indexrekordok száma: T(I)=T (sőrő index)
- indexrekordból sokkal több fér egy blokkba, mint a főfájl rekordjaiból:<br>hf(l)>>hf, azaz az indexfájl sokkal kisebb rendezett fájl, mint a főfájl:
- **bf(I)>>bf**, azaz az indexfájl sokkal kisebb rendezett fájl, mint a főfájl:
- **B(I) = T/bf(I) << B=T/bf**

**• Keresési idő:** 

– az indexben keresés az index rendezettsége miatt bináris kereséssel történik:<br>Iog (B(I))  $log_2(B(I))$ 

– a talált indexrekordban szereplő blokkmutatónak megfelelő blokkot még be<br>kell olvasni kell olvasni

- **1+log<sub>2</sub>(B(I)) <<** log<sub>2</sub>(B) (rendezett eset)
- az elsődleges indexnél rosszabb a keresési idő, mert több az indexrekord<br>Últorás

• **Módosítás:** 

- a fıfájl kupac szervezéső
- rendezett fájlba kell beszúrni

– ha az első rekord változik a blokkban, akkor az indexfájlba is be kell szúrni,<br>ami szintén rendezett ami szintén rendezett

16 – megoldás: üres helyeket hagyunk a főfájl, és az indexfájl blokkjaiban is. Ezzel a tárméret duplázódhat, de a beszúrás legfeljebb egy főrekord és egy indexrekord visszaírását jelenti.

Másodlagos index

> Minden rekordhoz tartozik indexrekord.

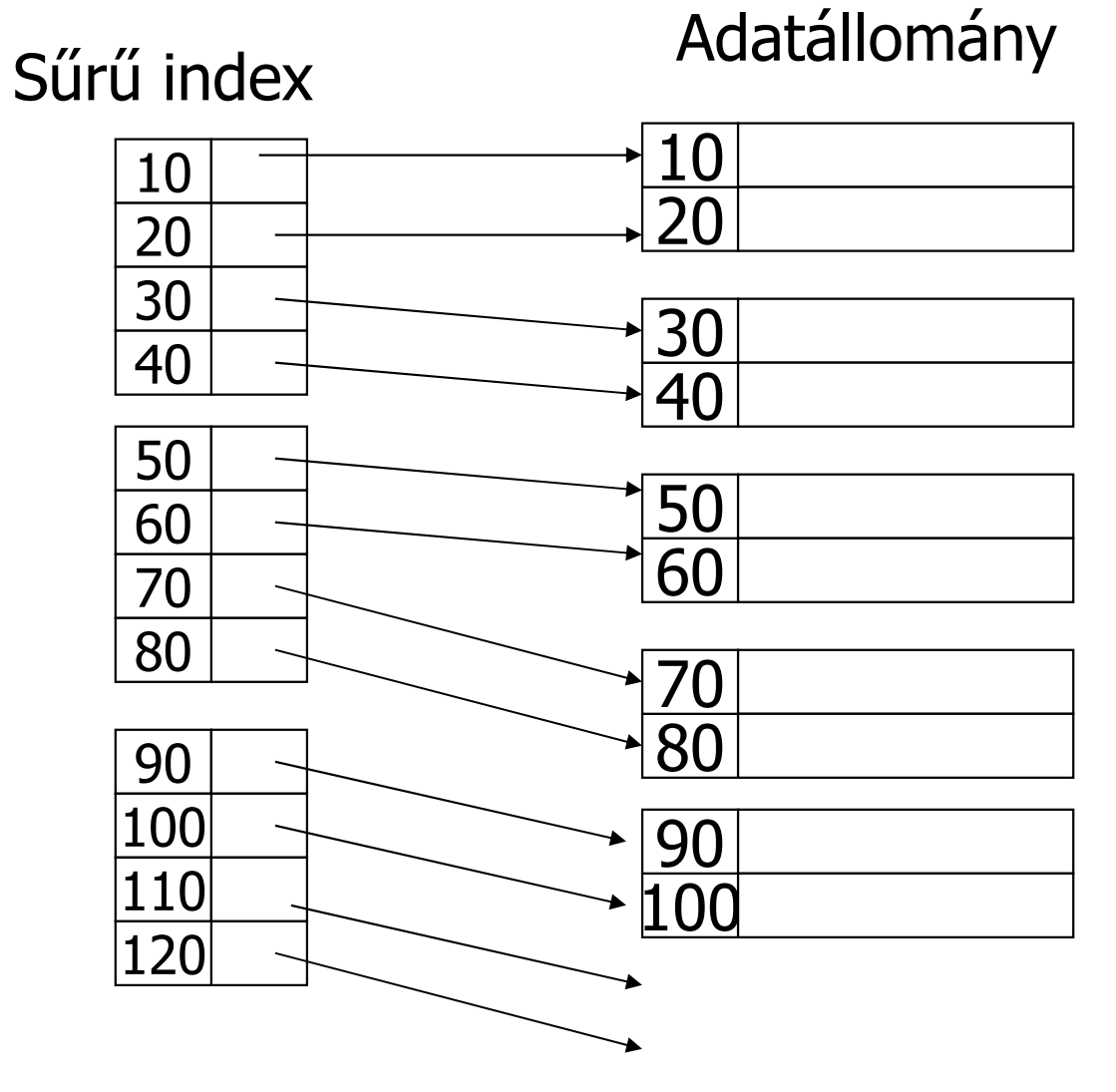

Törlés sűrű indexből:

Töröljük a 30-as rekordot!

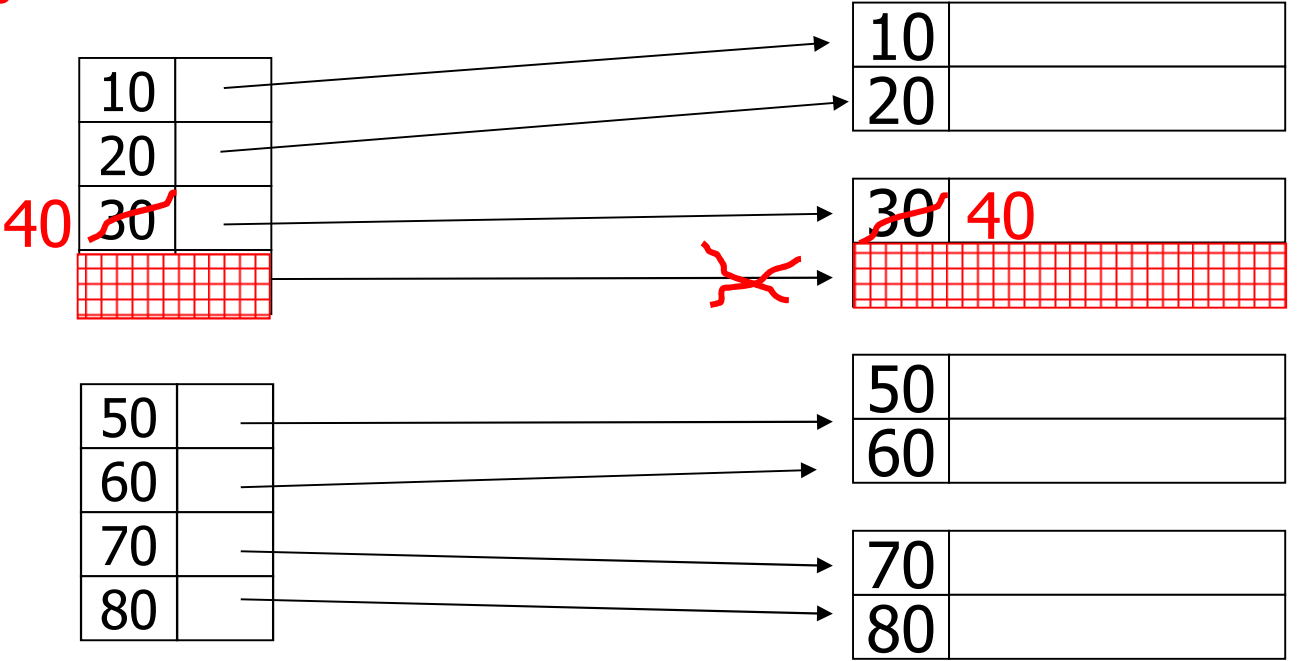

Mi történik, ha egy érték többször is előfordulhat? Több megoldás is lehetséges. Először tegyük fel, hogy rendezett az állomány.

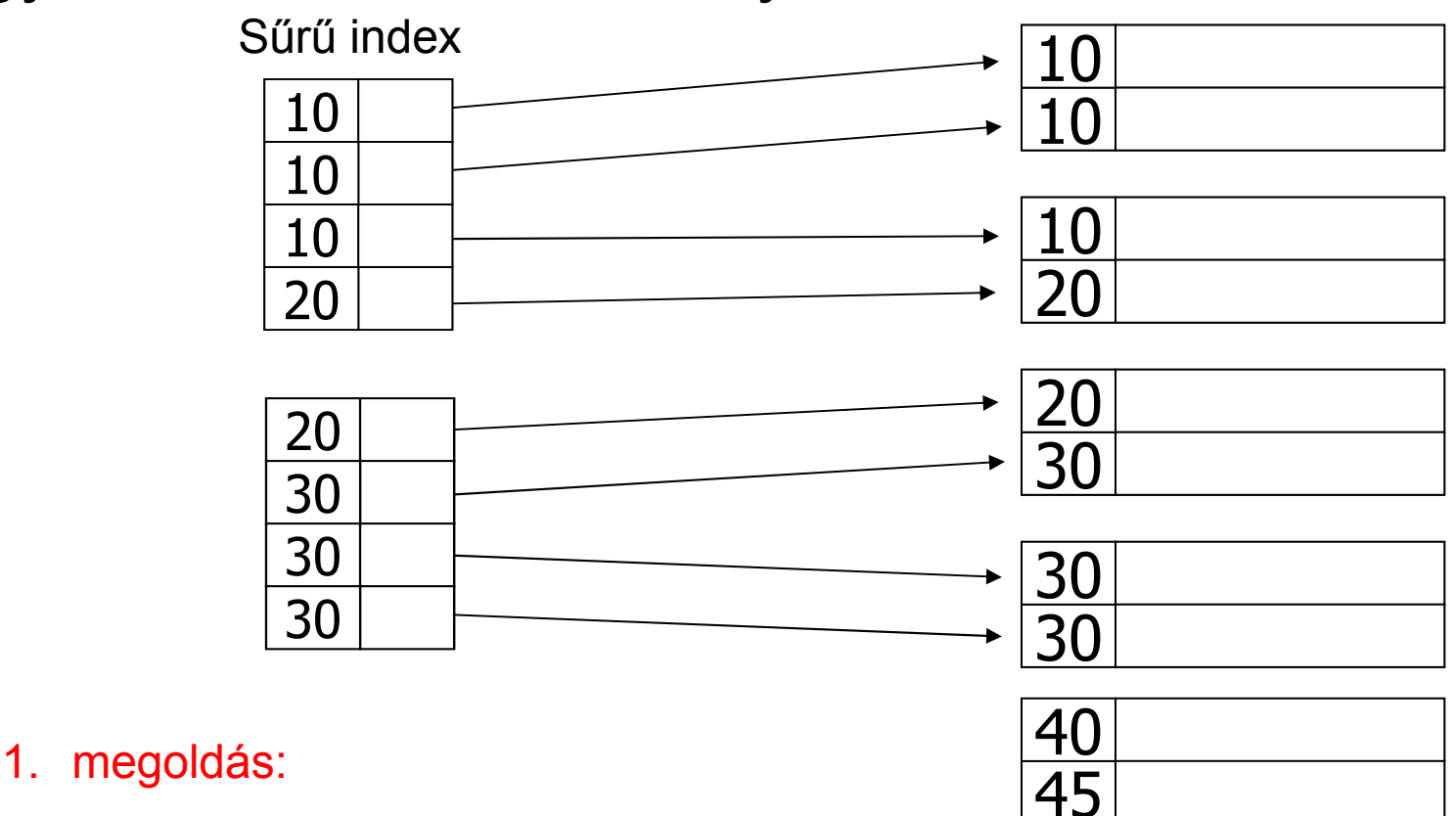

Minden rekordhoz tárolunk egy indexrekordot.

Vigyázat! Ritka index nem jó. A fedőértéknek megfelelő blokk előtti és utáni blokkokban is lehetnek találatok. Például, ha a 20-ast vagy a 30-ast keressük.

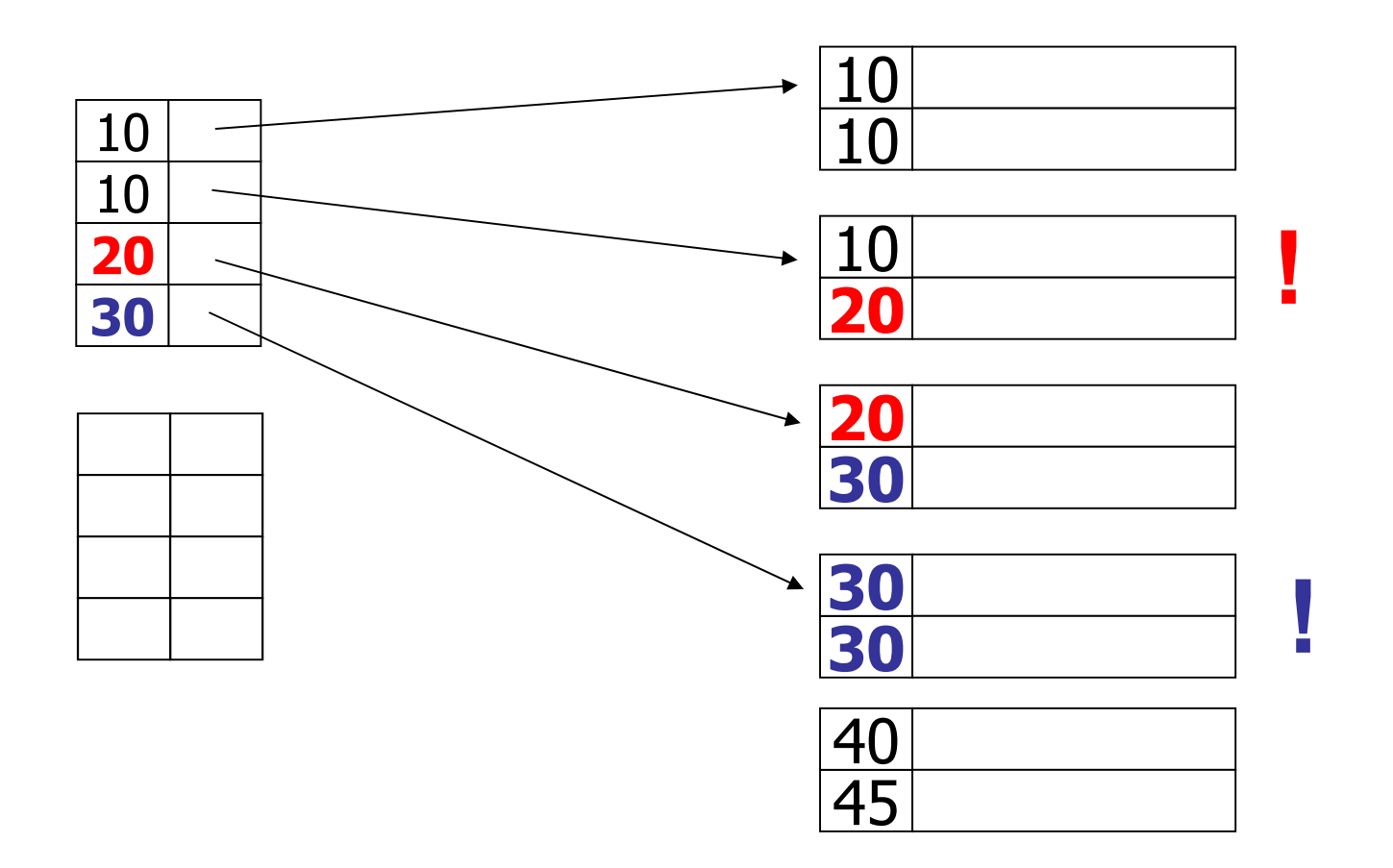

### Rendezett állomány

Ritka index

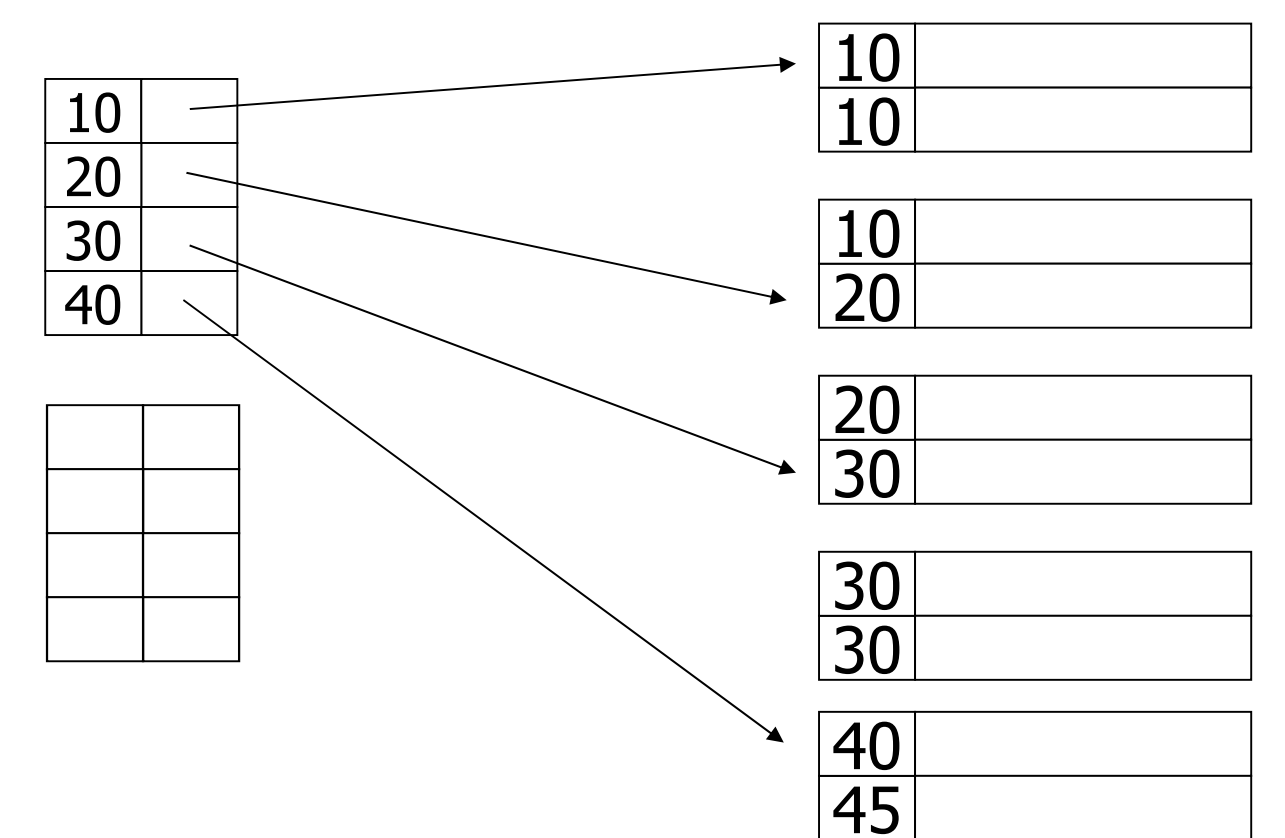

2. megoldás:

Rendezett állomány esetén csak az első előforduláshoz tárolunk egy indexrekordot.

Rendezett állomány esetén nem az első rekordhoz, hanem az értékhez tartozó első előforduláshoz készítünk indexrekordot. Az adatállomány blokkjait láncoljuk.

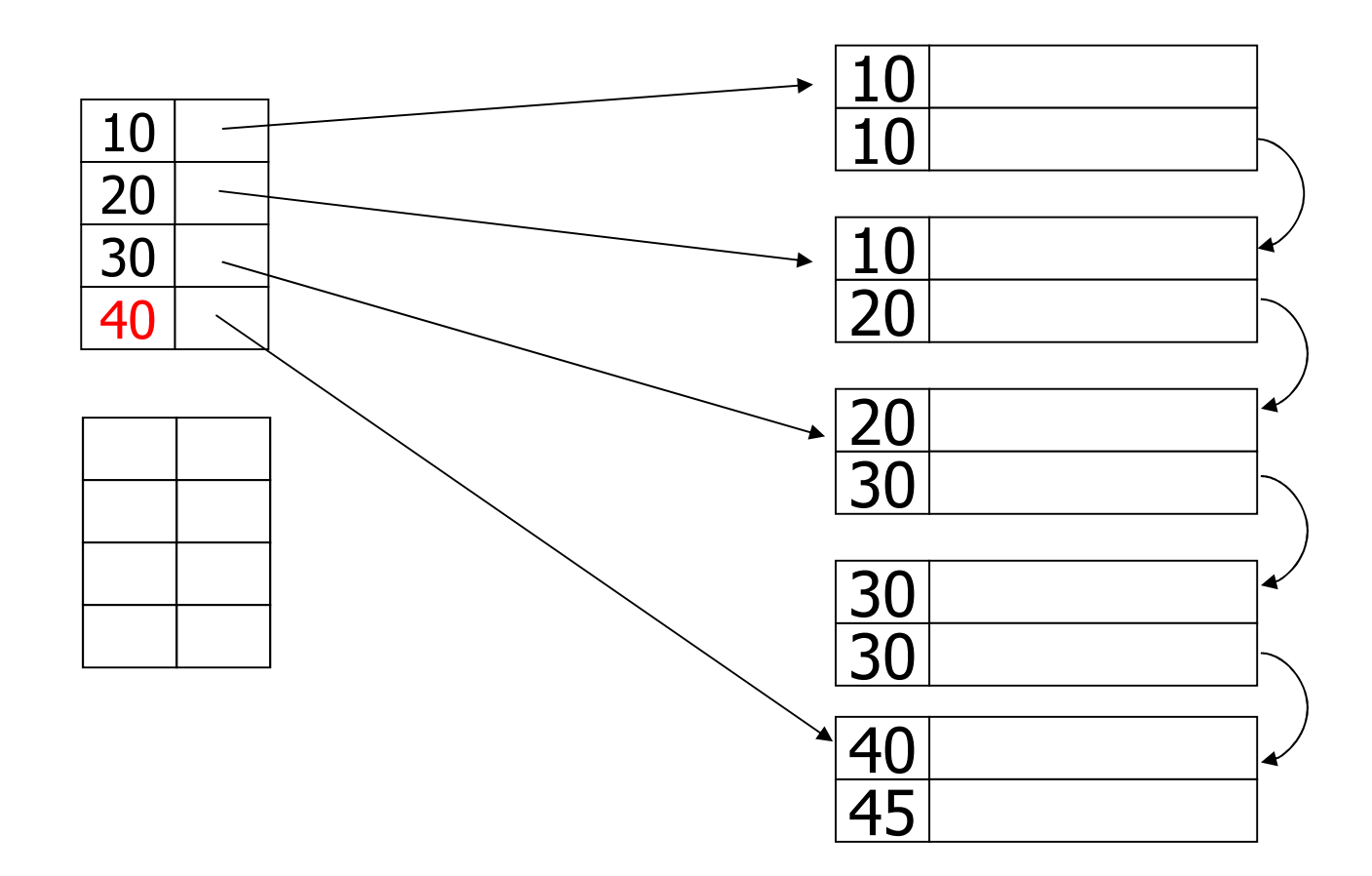

Ha nem rendezett az állomány, akkor nagy lehet a tárolási és keresési költség is:

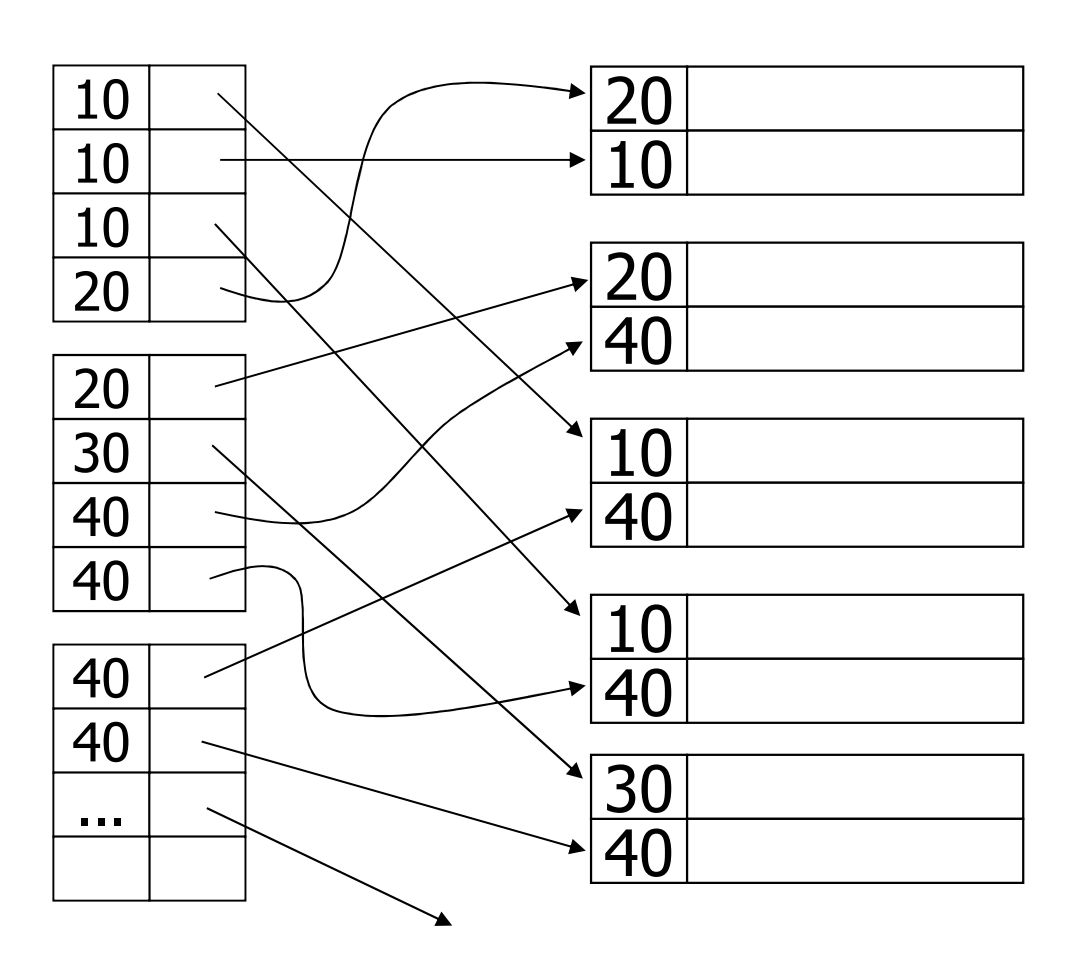

Egy lehetséges megoldás, Indexelés

hogy az indexrekordok szerkezetét módosítjuk:

(indexérték, mutatóhalmaz)

Probléma: változó hosszú indexrekordok keletkeznek

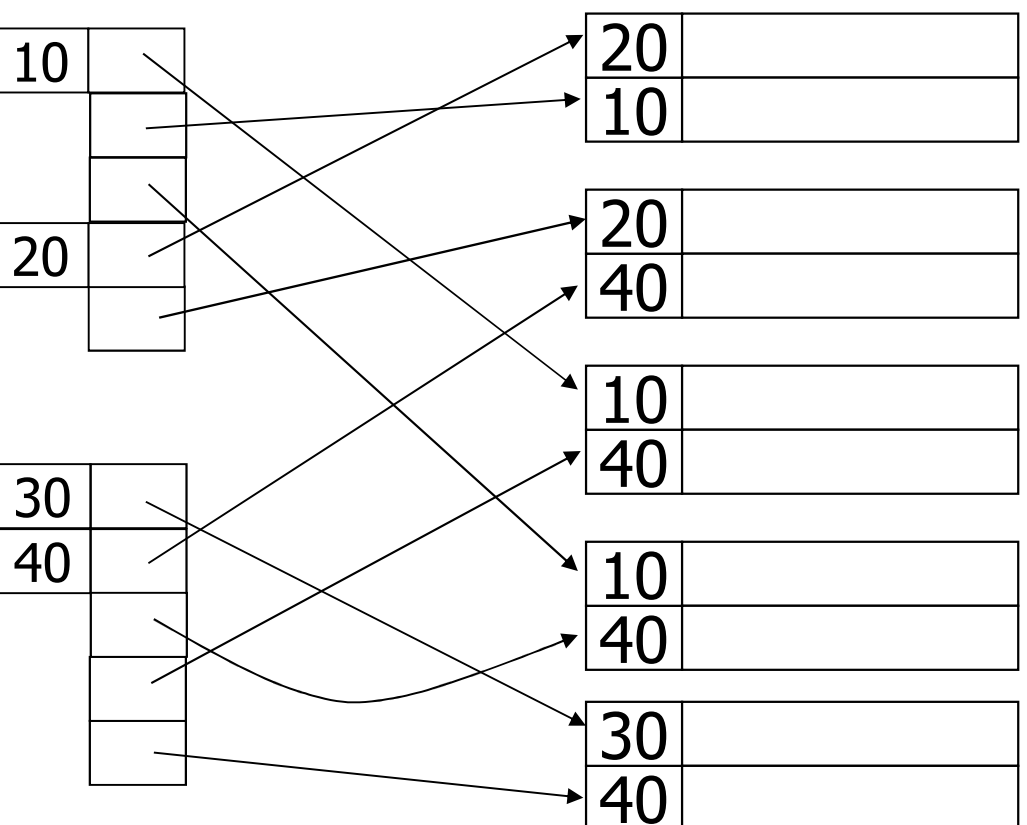

az egyforma értékő rekordokat.

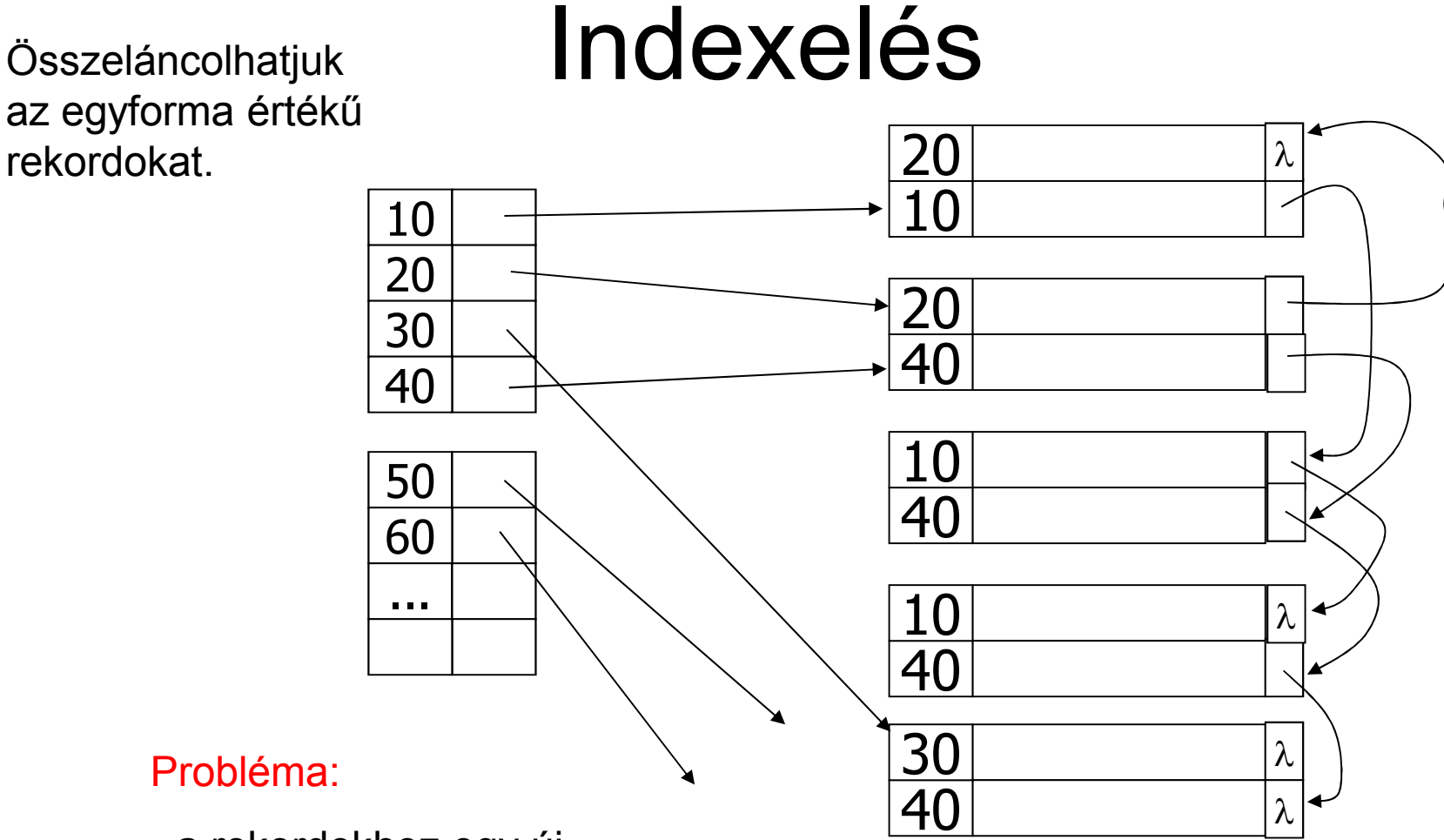

- a rekordokhoz egy új,<br>mutatá tínusú megűt ke mutató típusú mezőt kell adnunk
- követni kell a láncot

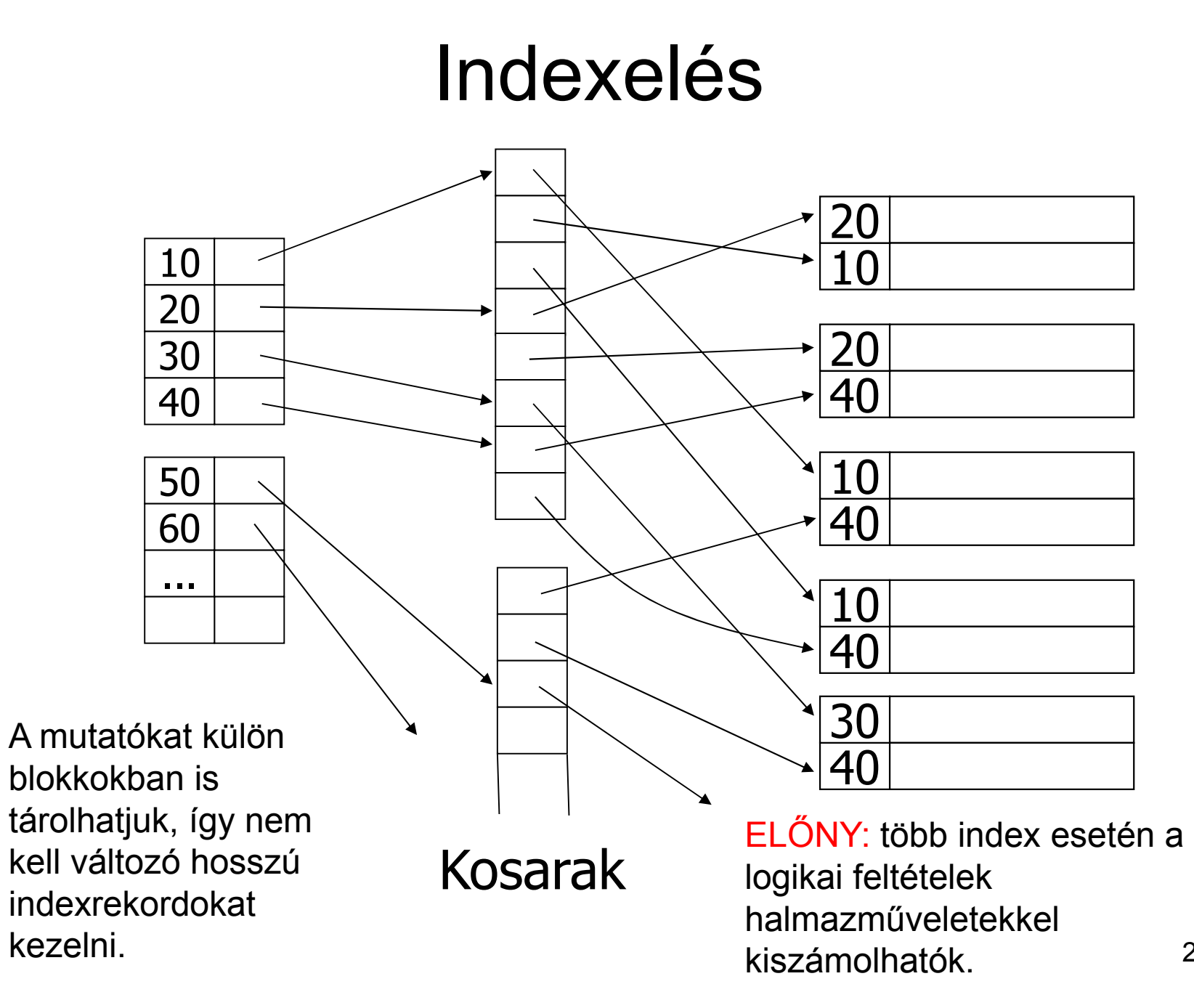

**select \* from dolgozó where osztály='büfé' and emelet=2;**

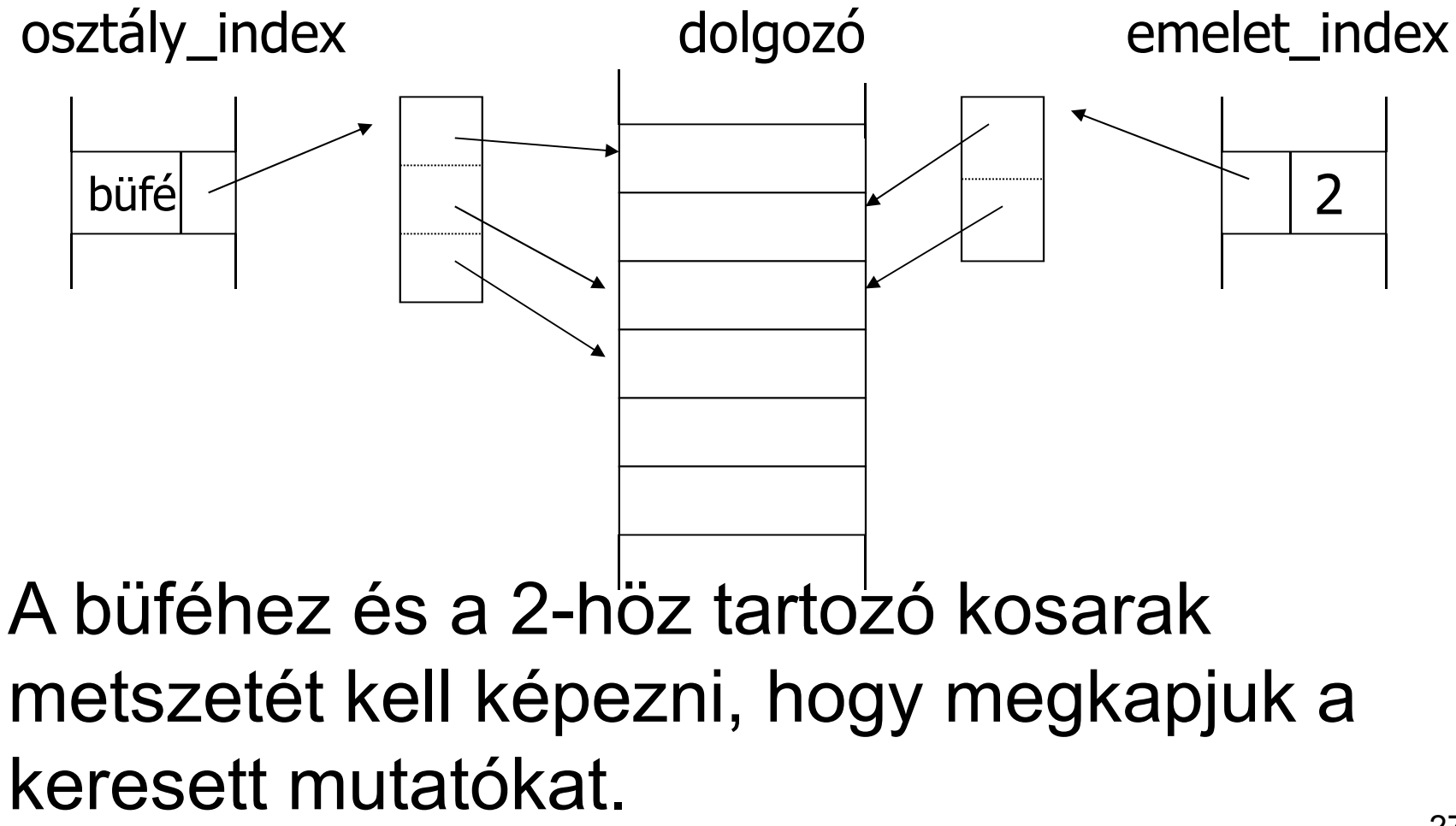

- $\bullet$ **Klaszter (nyaláb, fürt)**
- Klaszterszervezés egy tábla esetén egy A oszlopra:
	- az azonos A-értékű sorok fizikailag egymás után blokkokban<br>belvezkednek el helyezkednek el.
	- CÉL: az első találat után az összes találatot megkapjuk soros beolvasással.
- **Klaszterindex:**
	- klaszterszervezéső fájl esetén index az A oszlopra
- Klaszterszervezés két tábla esetén az összes közös<br>eszlepte: oszlopra:
	- a közös oszlopokon egyező sorok egy blokkban, vagy fizikailag egymás utáni blokkokban helyezkednek el.
	- CÉL: összekapcsolás esetén az összetartozó sorokat soros beolvasással megkaphatjuk.

#### Adatállomány IndexelésHa nagy az index, akkor az indexet is indexelhetjük. Ritka index (2. szint) )  $\frac{2.0}{190}$  /  $\sqrt{20}$  Ritka (vagy sűrű) index 1. szint

### • **Többszintő index:**

–az indexfájl (1. indexszint) is fájl, ráadásul rendezett, így<br>zt is meg lehet indexelni, elsődleges indexszel ezt is meg lehet indexelni, elsődleges indexszel.

a főfájl lehet rendezett vagy rendezetlen (az indexfájl mindig rendezett)

 **t-szintő index**: az indexszinteket is indexeljük, összesen t szintig

### Keresési idő:

 a t-ik szinten **(I(t))** bináris kereséssel **keressük meg a**  fedő indexrekordot

követjük a mutatót, minden szinten, és végül a főfájlban:<br>sa (B(I<sup>(t)</sup>))+t blokkolvesés **log2(B(I(t)))+t blokkolvasás**

–ha a legfelső szint 1 blokkból áll, akkor **t+1** blokkolvasást<br>Nept (t=2) jelent. **(t=?)**

30 **minden szint blokkolási faktora megegyezik**, mert egyforma hosszúak az indexrekordok.

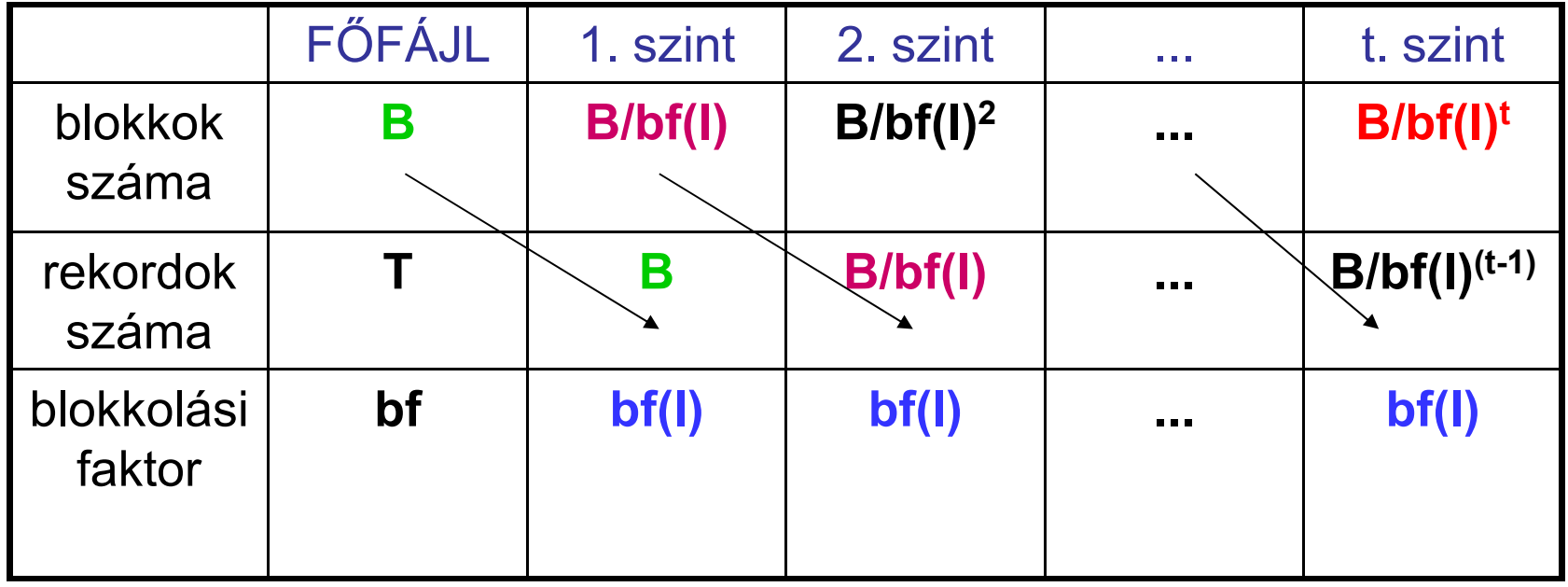

• t-ik szinten 1 blokk: **1=B/bf(I)<sup>t</sup>**

azaz **t=logbf(I)B < log2(B)** azaz jobb a rendezett fájlszervezésnél.

• **logbf(I)B < log2(B(I))** is teljesül általában, így az egyszintő indexeknél is gyorsabb

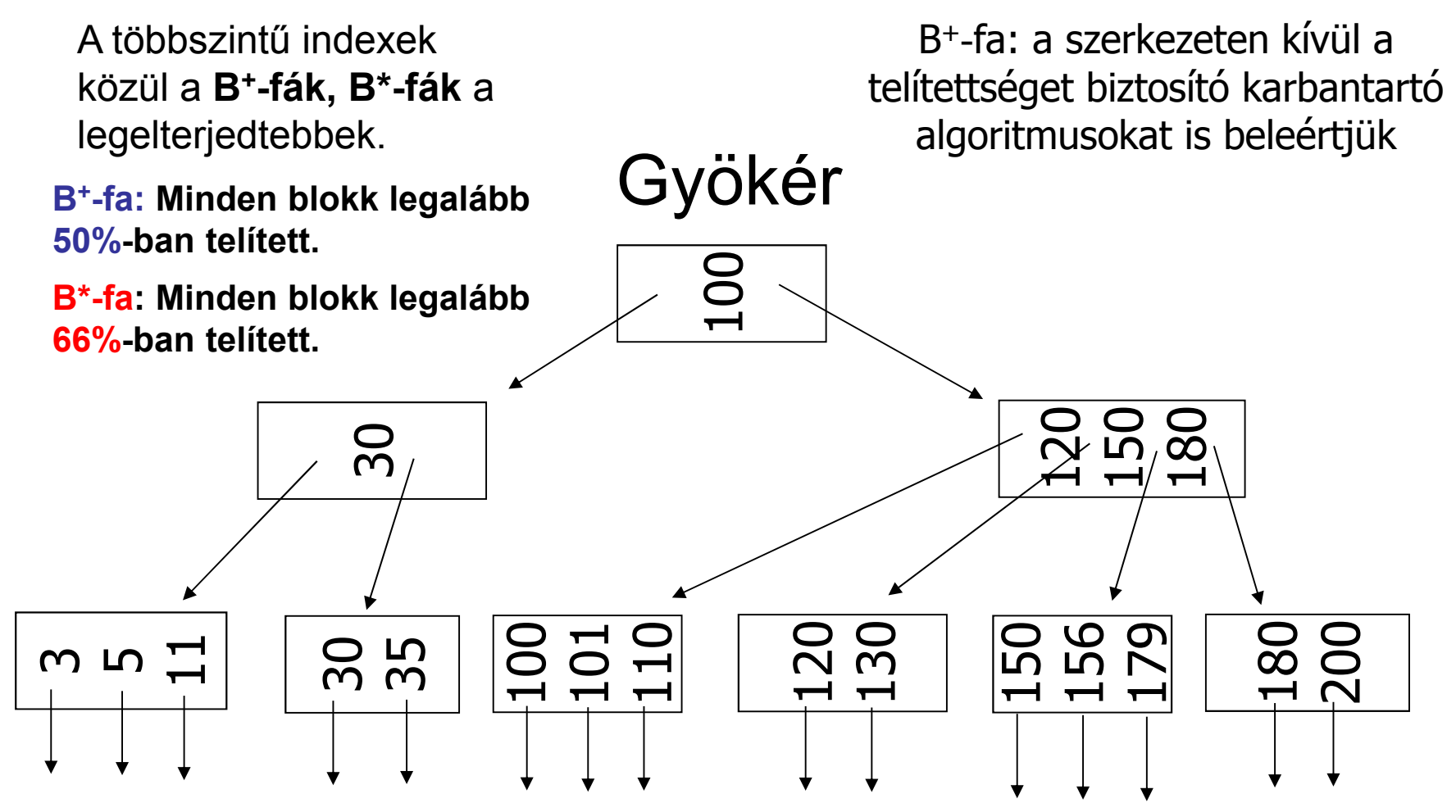

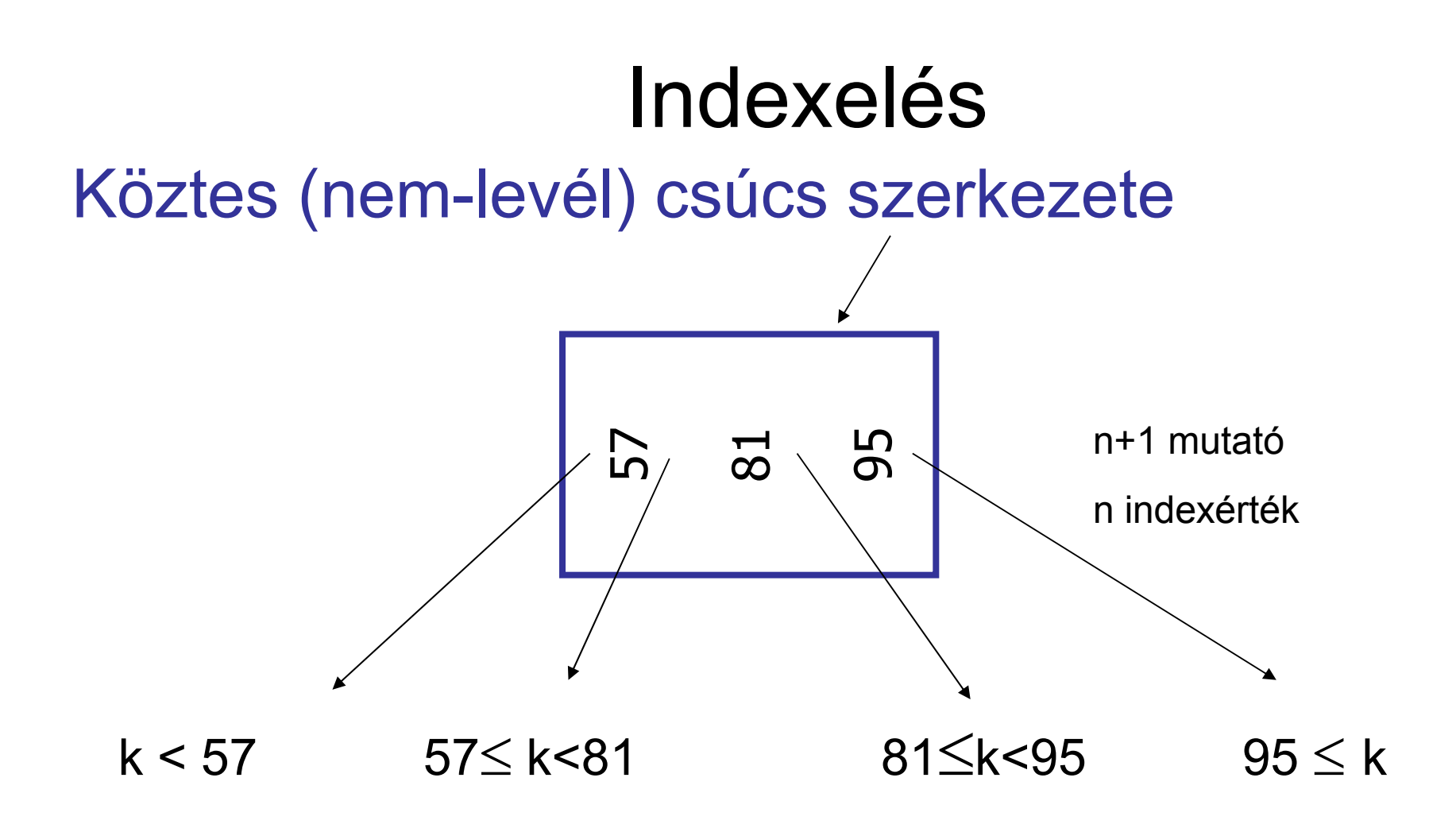

Ahol k a mutató által meghatározott részben (részgráfban) szereplő tetszőleges indexérték

## köztes csúcs Levél csúcs szerkezete Indexelés

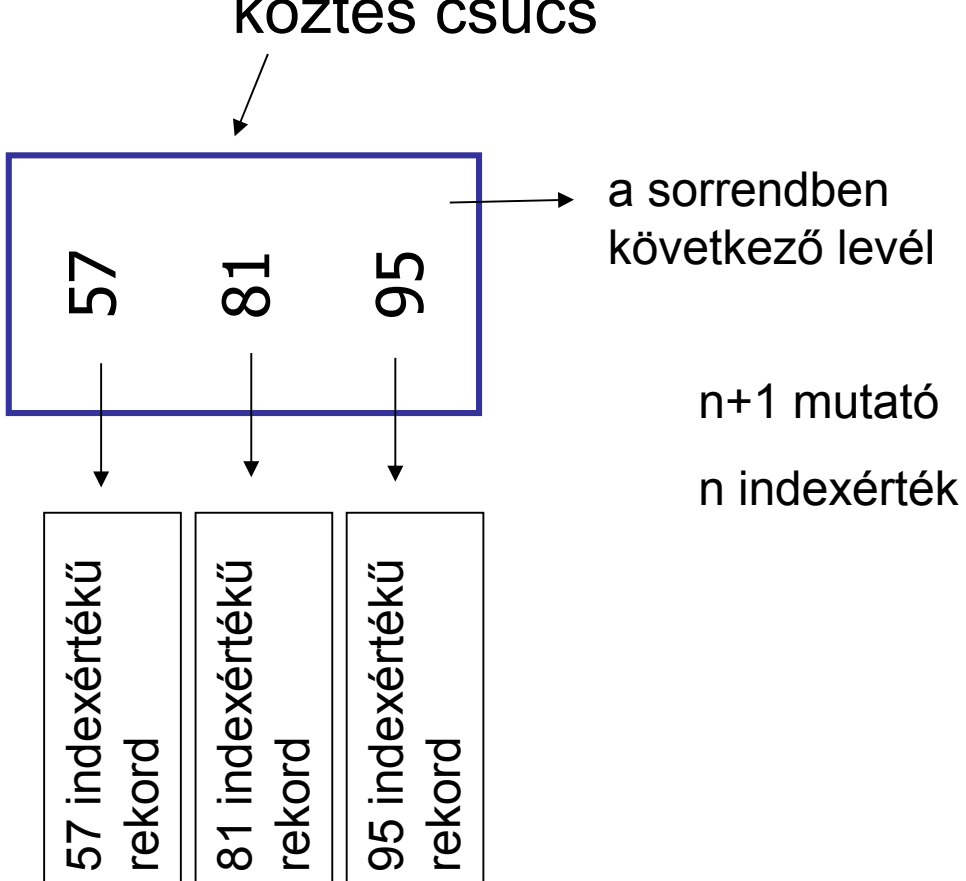

### Szúrjuk be a 32-es indexértékő rekordot!

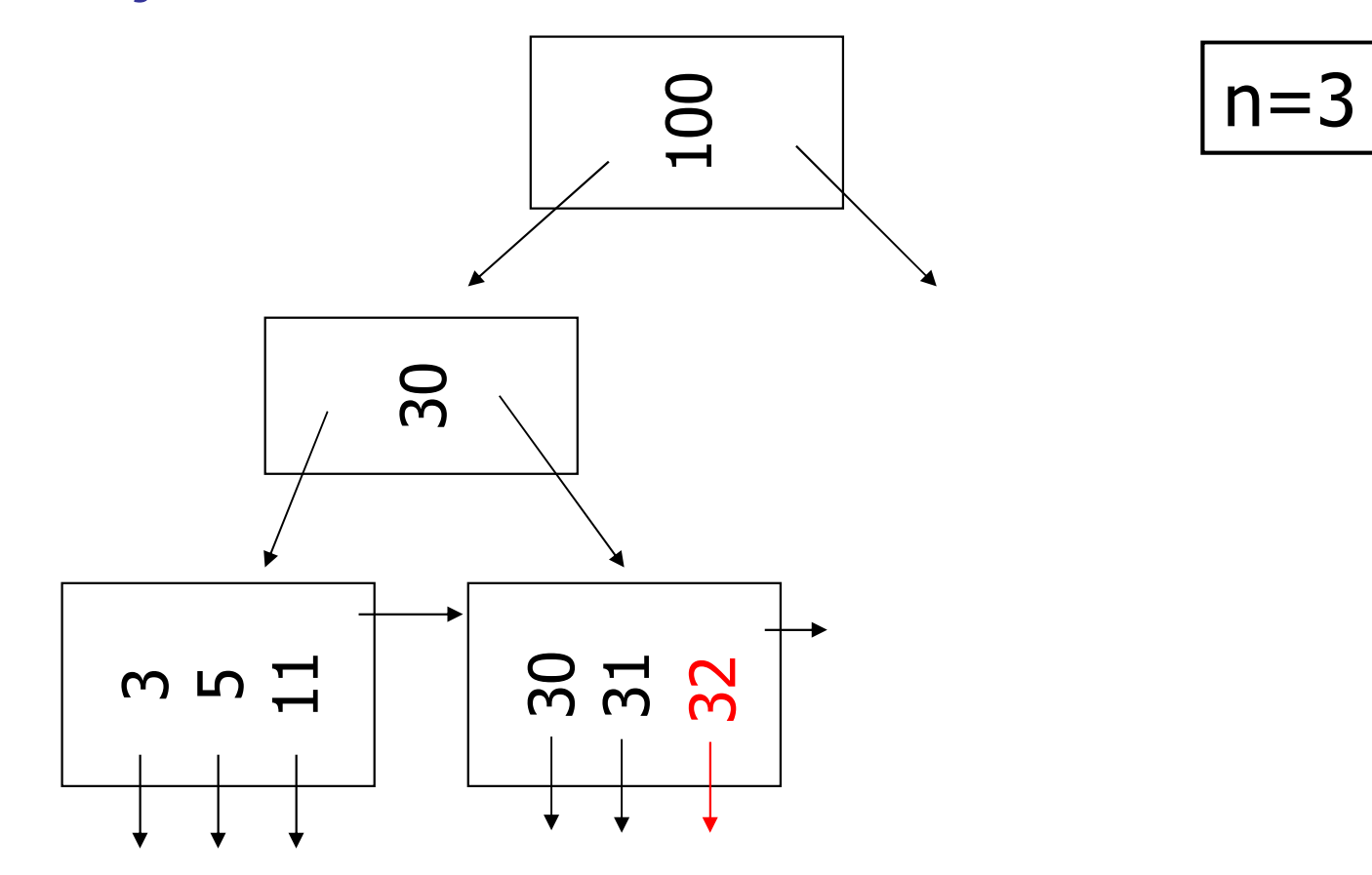

### Szúrjuk be a 7-es indexértékő rekordot!

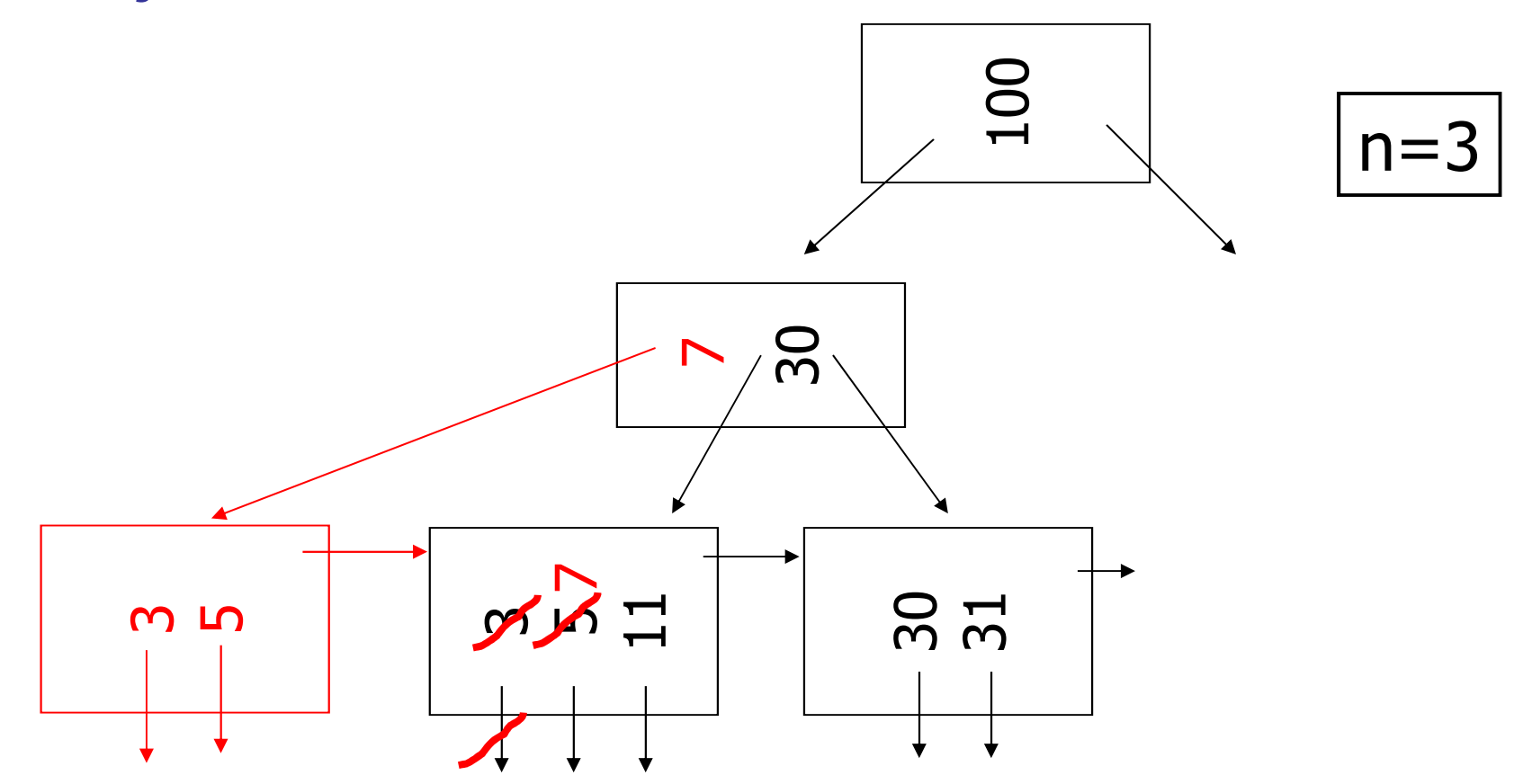

### Szúrjuk be a 160-as indexértékő rekordot!

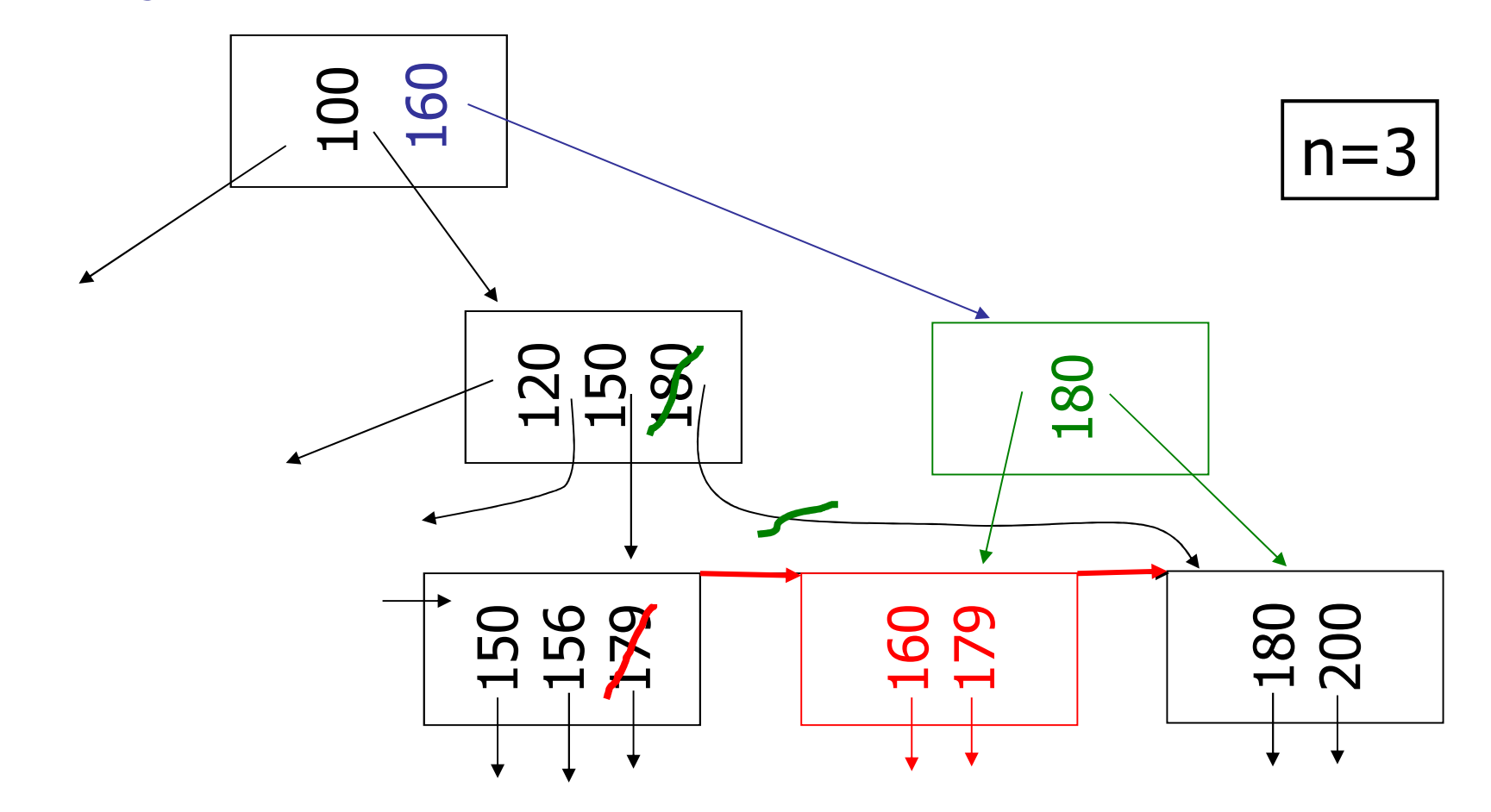

### Szúrjuk be a 45-ös indexértékő rekordot!

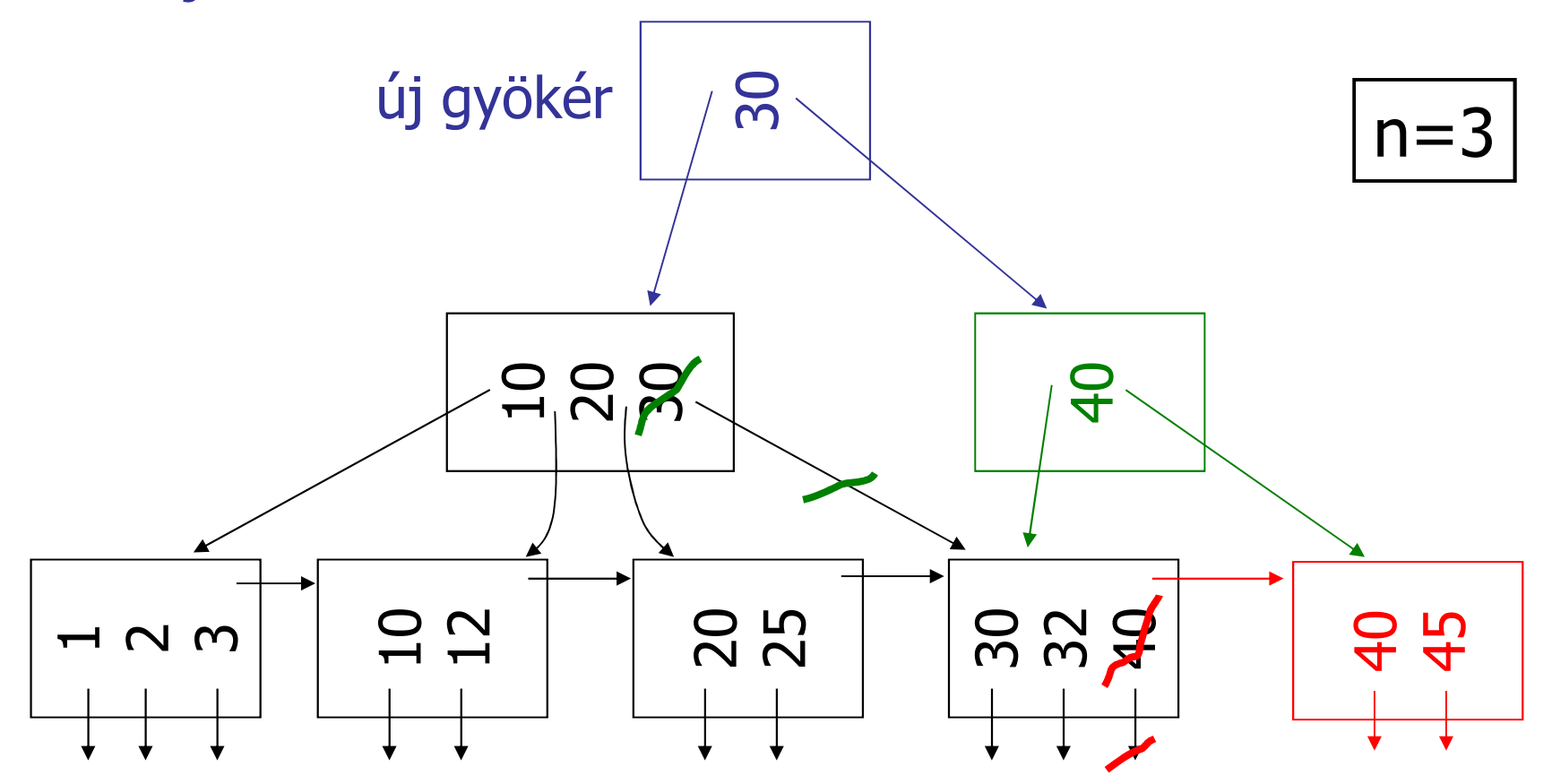

### Töröljük az 50-es indexértékő rekordot!

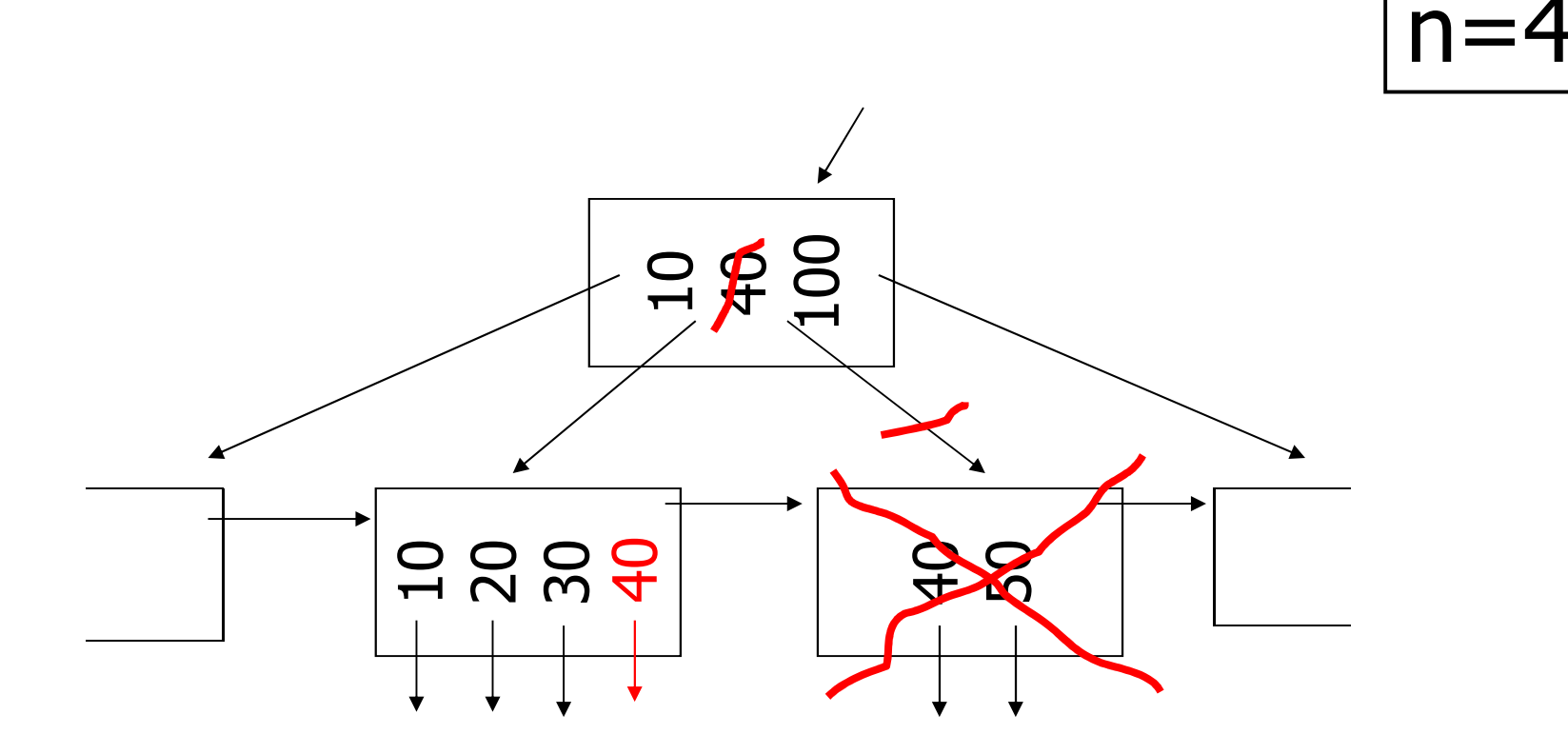

### Töröljük az 50-es indexértékő rekordot!

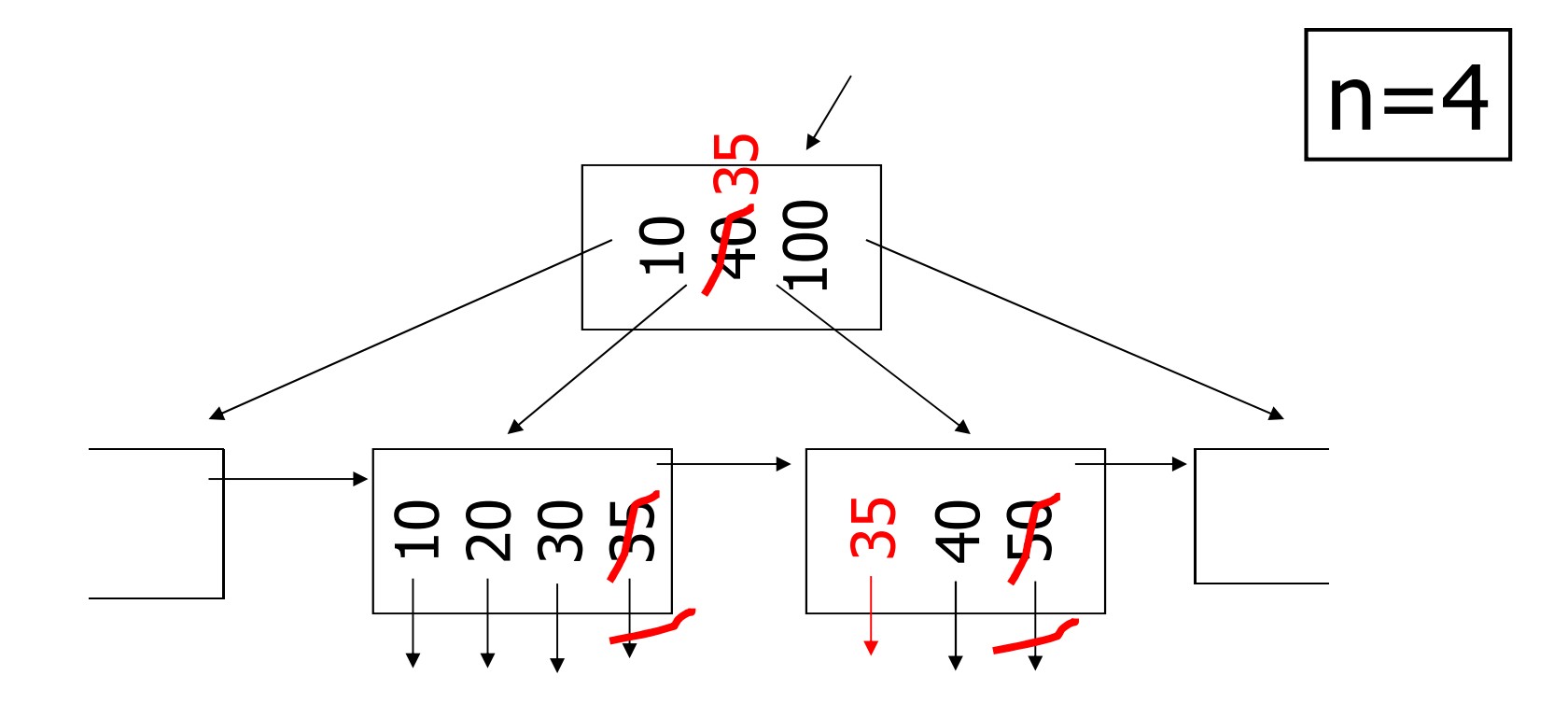

#### Töröljük a 37-es indexértékő rekordot!

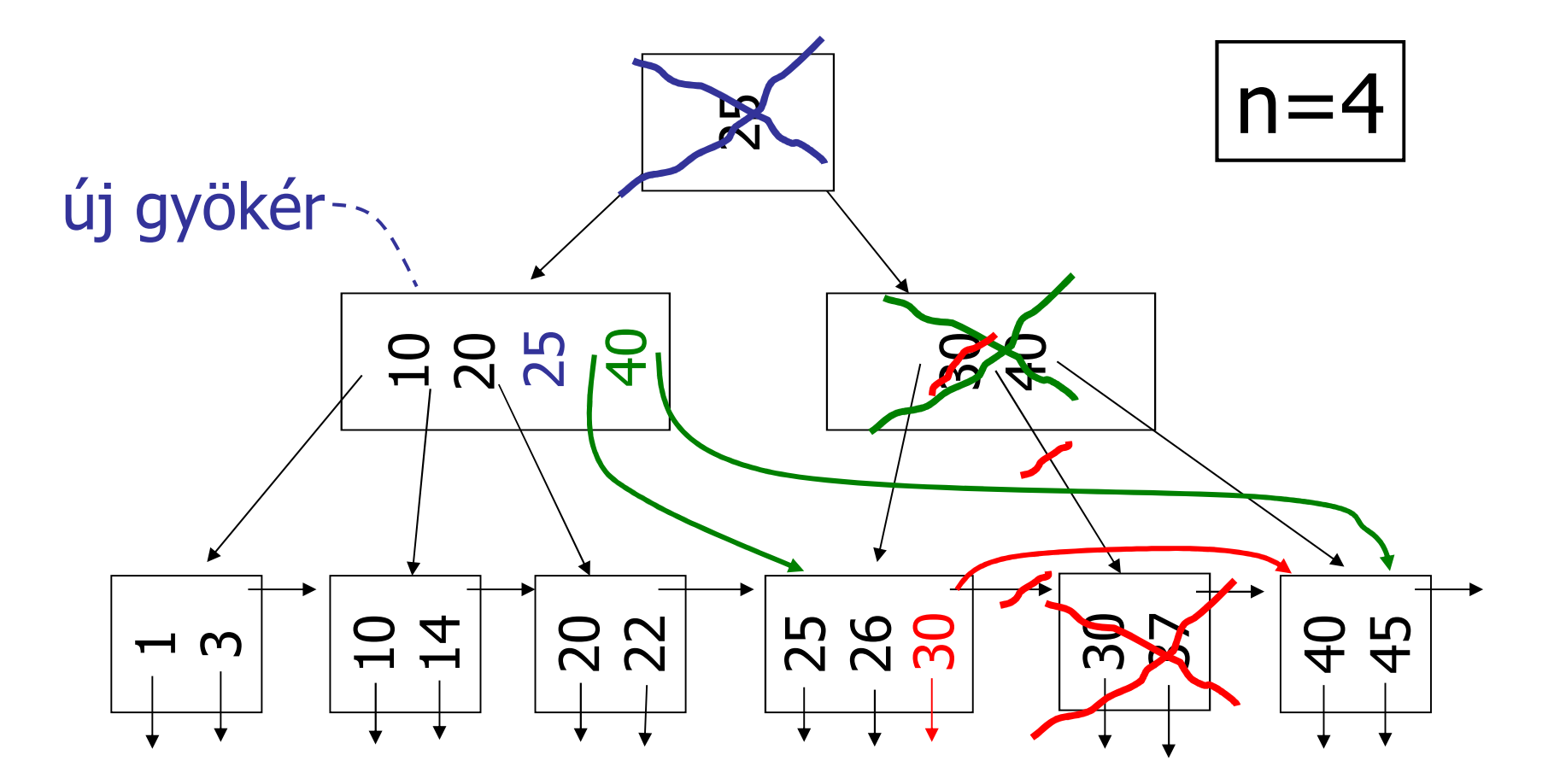

• **Hasítóindex-szervezés** (Hashelés):

 a rekordokat **blokklánc**okba (**bucket – kosár**) soroljuk és a blokklánc utolsó blokkjának első üres helyére tesszük a rekordot a beérkezés sorrendjében.

- – a blokkláncok száma
	- előre adott: K (**statikus hasítás**)
	- a tárolt adatok alapján változhat (**dinamikus hasítás**)
- A besorolás az indexmező értékei alapján történik.
- Egy **h(x)**∈**{1,...,K} hasító függvény** értéke mondja meg, hogy melyik kosárba tartozik a rekord, ha x volt az indexmező értéke a rekordban.

• A hasító függvény általában maradékos osztáson alapul.<br>Páldául **madík**) Például **mod(K).**

• Akkor **jó egy hasító függvény**, ha nagyjából egyforma hosszú blokkláncok keletkeznek, azaz egyenletesen sorolja be a rekordokat.

42• Jó hasító függvény esetén **a blokklánc B/K blokkból ál**l.

### • **Keresés** (**A=a**)

ha az indexmező és keresési mező eltér, akkor kupac szervezést<br>Nept jelent,

ha az indexmező és keresési mező megegyezik, akkor csak elég a<br>(a) serezémű keseret végignézni, amely **BIK blakkhál** álló **h(a)** sorszámú kosarat végignézni, amely **B/K blokkból** álló kupacnak felel meg, azaz **B/K** legrosszabb esetben. **A keresés Kszorosára gyorsul.**

- Miért nem érdemes nagyon nagy K-t választani?
- **Tárméret**: **B**, ha minden blokk nagyjából tele.
- Nagy K esetén sok olyan blokklánc lehet, amely egy<br>blokkból feg állni, és a blokkban is ssak 1 rokerd lesz blokkból fog állni, és a blokkban is csak 1 rekord lesz. Ekkor a keresési idő: 1 blokkbeolvasás, de B helyett T számú blokkban tároljuk az adatokat.
- **Módosítás**: B/K blokkból álló kupac szervezéső kosarat kell módosítani.
- **Intervallumos (a < A < b) típusú keresésre nem jó.**

Tegyük fel, hogy 1 blokkba 2 rekord fér el.

Szúrjuk be a következő hasító értékkel rendelkező rekordokat!

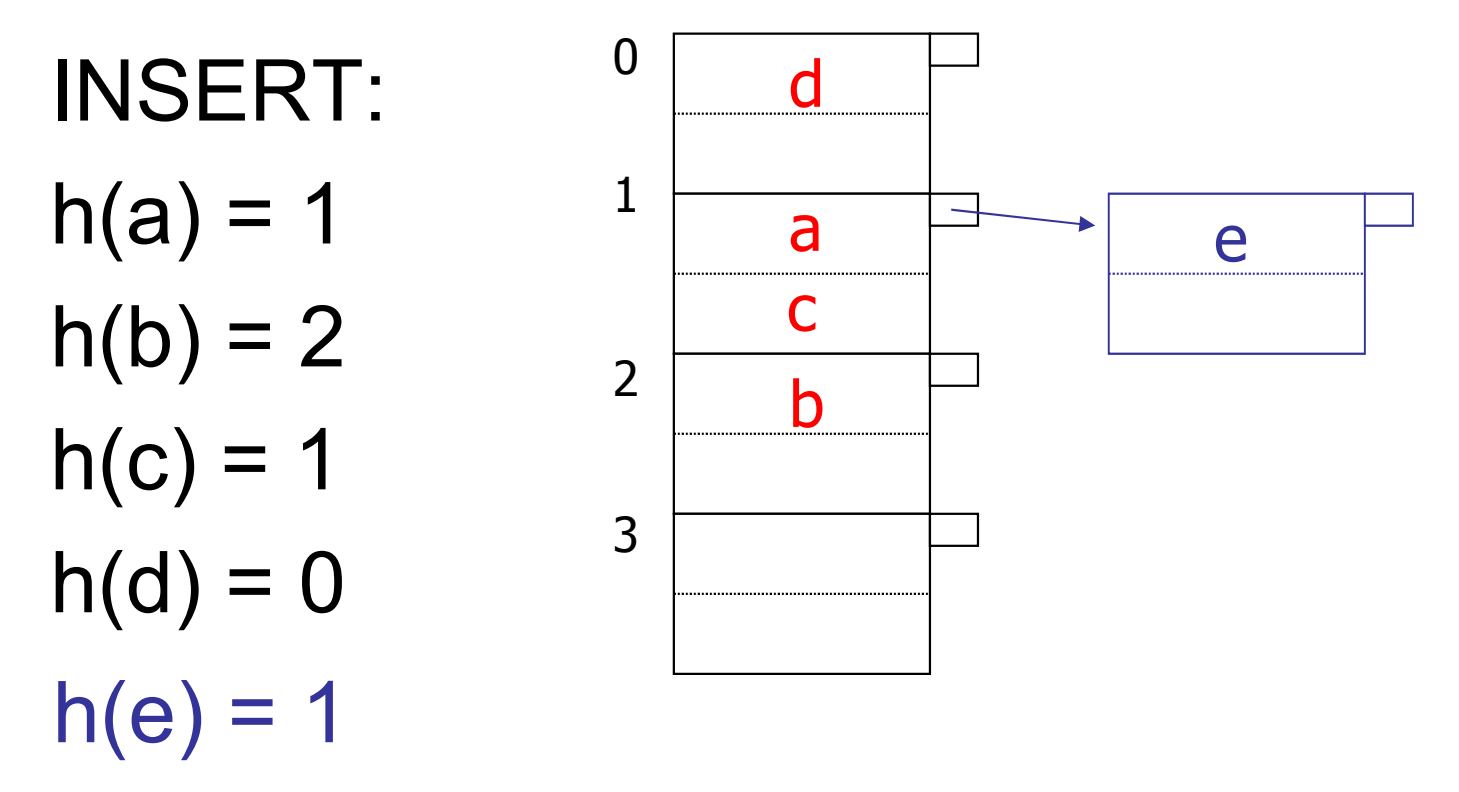

Töröljük a következő hasító értékkel rendelkező rekordokat! (A megüresedett túlcsordulási blokkokat megszüntetjük.)

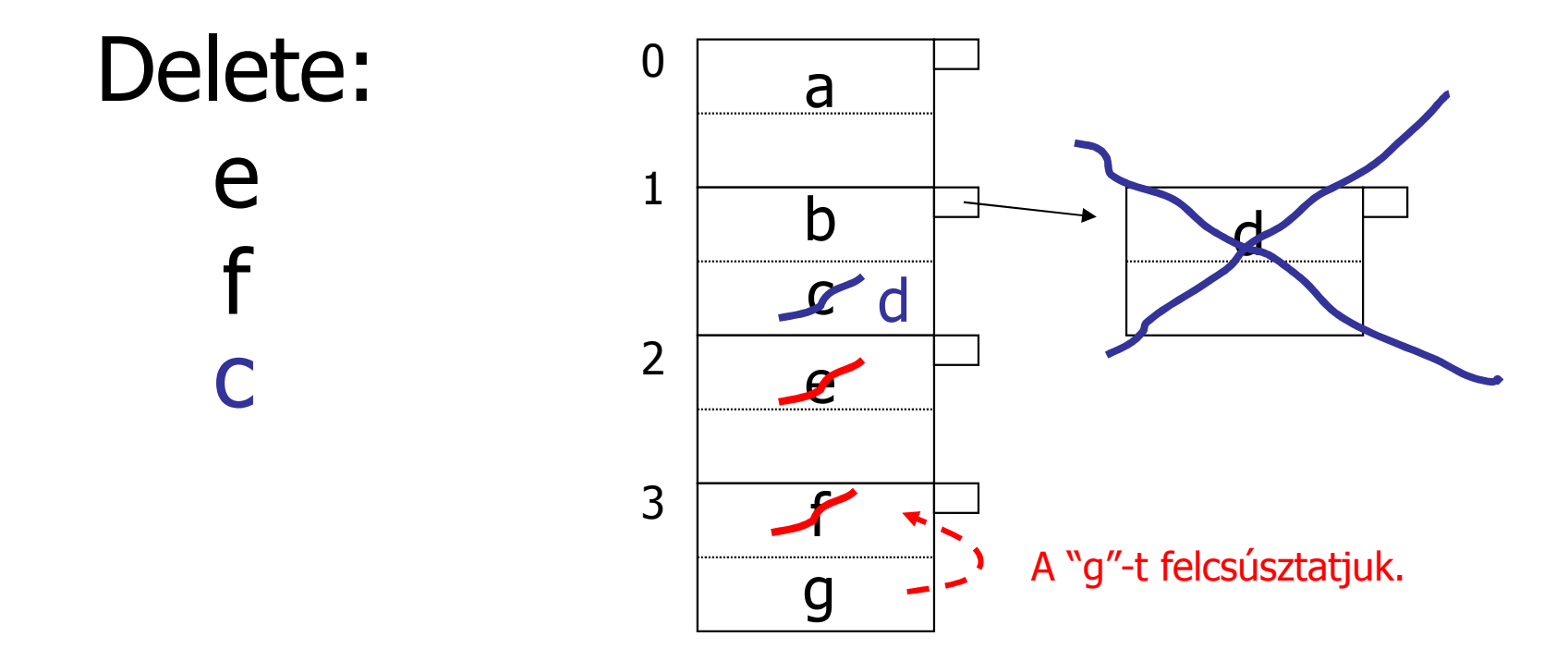

• **Dinamikus hasító indexek:**

- kiterjeszthető (expandable)
- –**lineáris**

• Előre nem rögzítjük a kosarak számát, a kosarak száma beszúráskor,<br>törléskor változbat törléskor változhat.

- Kiterjeszthető hasító index:
- Minden kosár 1 blokkból áll. Keresési költség: 1.
- Legyen **k > log (a rekordok várható számának felsı korlátja)**,
	- azaz k hosszú bináris sorozatból több van, mint ahány rekord
- **A h hasító függvény értéke egy k hosszú bináris sorozat.**
- Minden kosárhoz tartozik egy legfeljebb k hosszú bináris sorozat<br>(kódszó) (kódszó).
- A kosarakhoz rendelt kód **prefix kód**. A maximális kód hossza legyen i.

• A h(K) k hosszú kódnak vegyük az **i hosszú elejét**, és **azt kosarat, amelynek kódja a h(K) kezdő szelete**. Ha van hely a kosárban, tegyük bele a rekordot, ha nincs, akkor nyissunk egy új kosarat, és a következő bit alapján osszuk ketté a telített kosár rekordjait. Ha ez a bit mindegyikre megegyezik, akkor a következő bitet vesszük a szétosztáshoz, és így tovább.

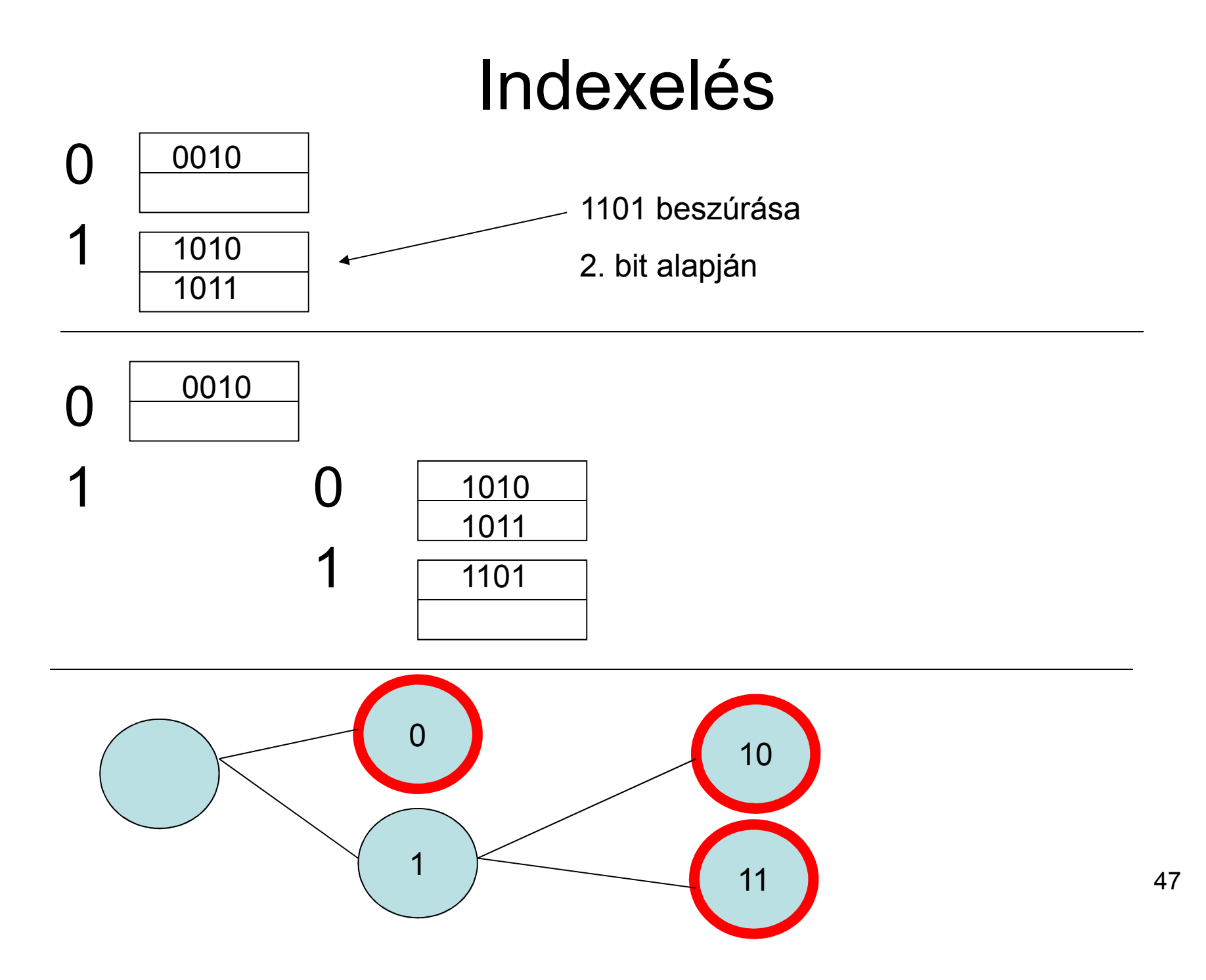

• A hináris fa lavalai a kosárl A bináris fa levelei a kosárblokkok kódszavai. A hasító függvény értékéből annyi bitet használunk, ahányadik szinten szerepel a levél.

• A gráfot a memóriában tárolhatjuk. **Probléma**: Ha az új sorok hasító értékének eleje sok bitben megegyezik, akkor **hosszú ágak** keletkezhetnek.

**(Nincs kiegyensúlyozva a fa.)** 

 **A bináris gráfot teljessé is tehetjük**. A gráfot egy tömbbel ábrázolhatjuk. Ekkor minden kosár azonos szinten lesz, de közös blokkjai is lehetnek a kosaraknak. Túlcsordulás esetén **a kosarak száma duplázódik.** Legyen például h(k) 4 bites és 2 rekord férjen egy blokkba. Az i jelzi, hogy hány bitet használunk fel.

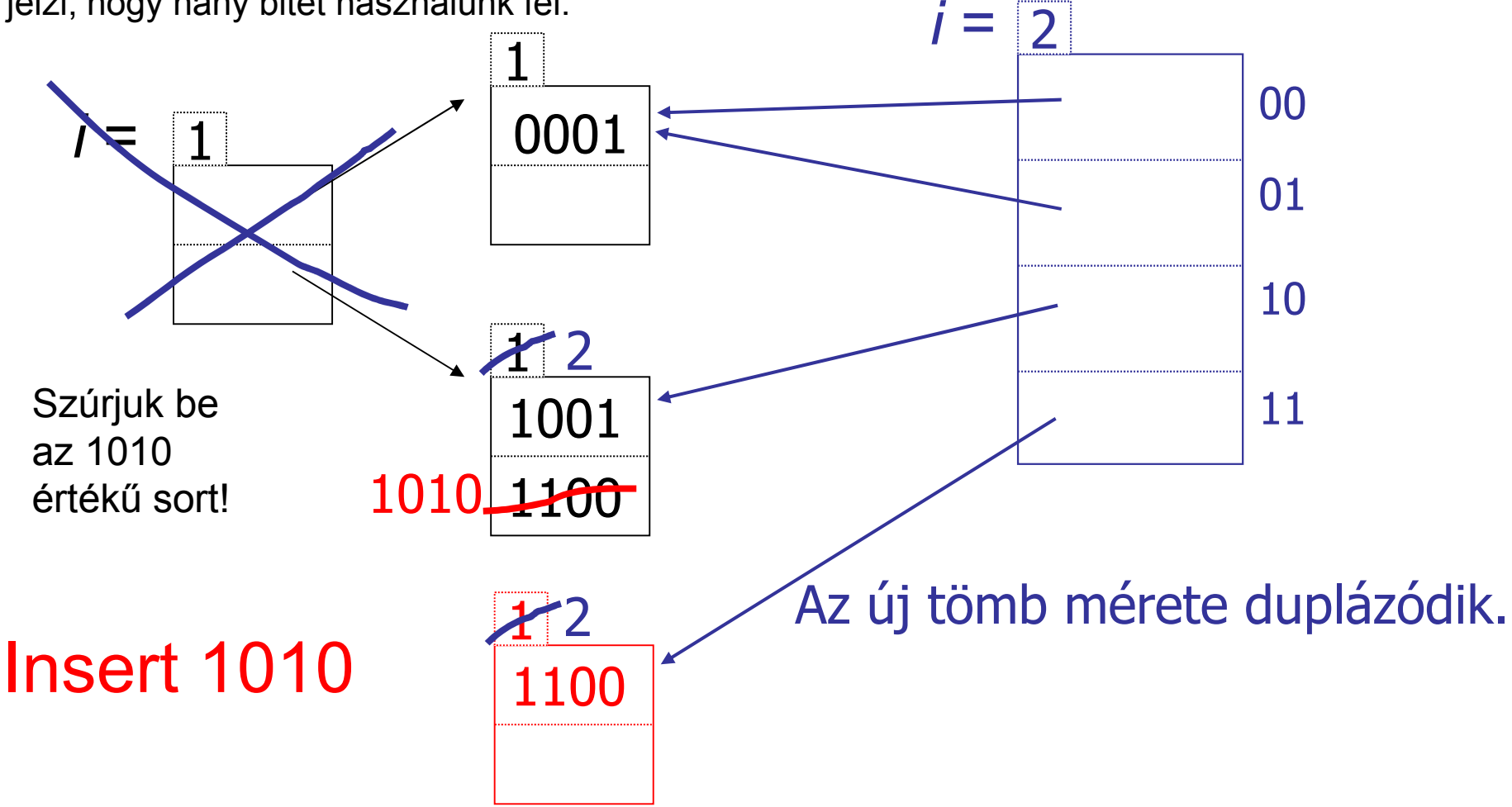

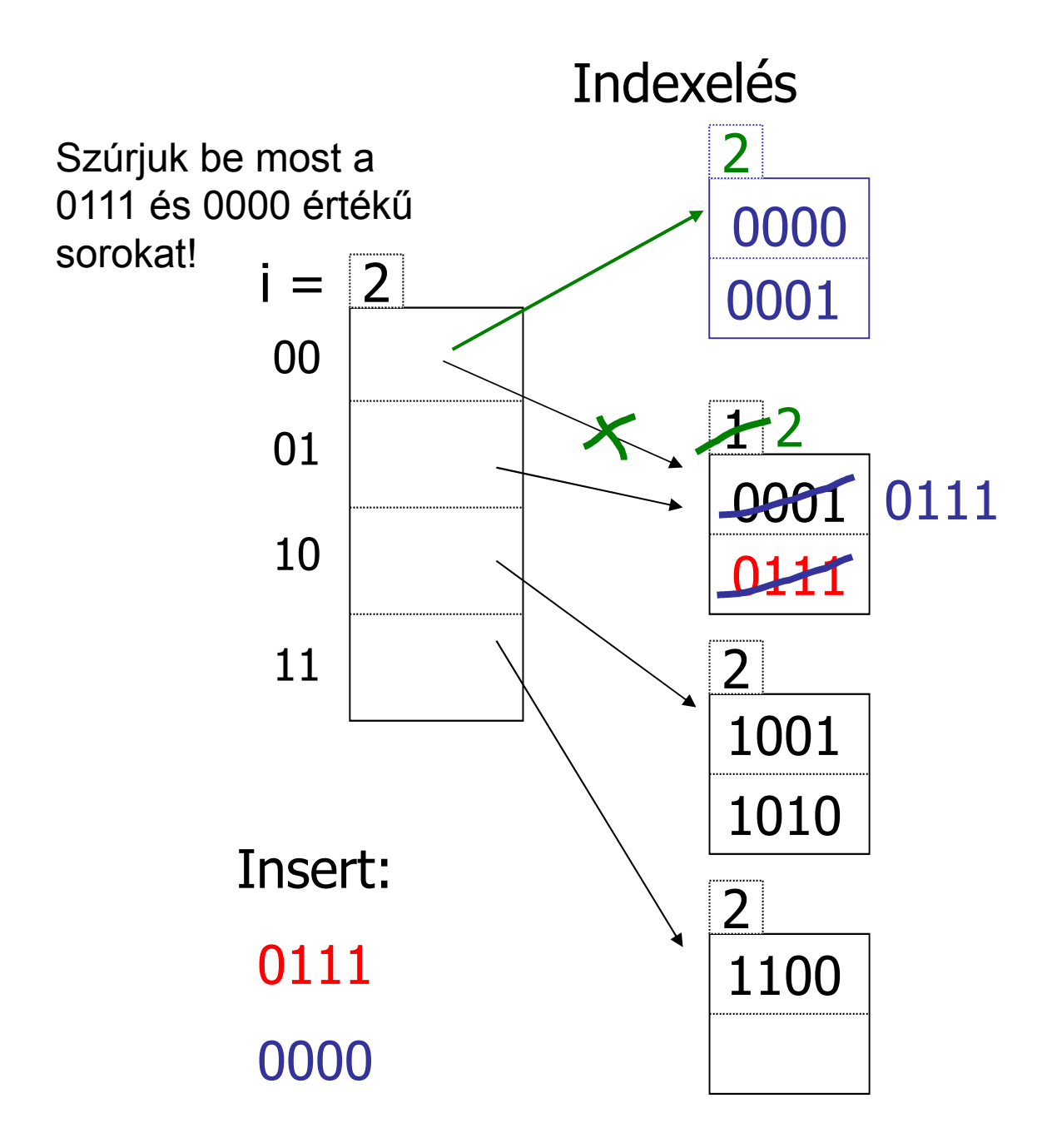

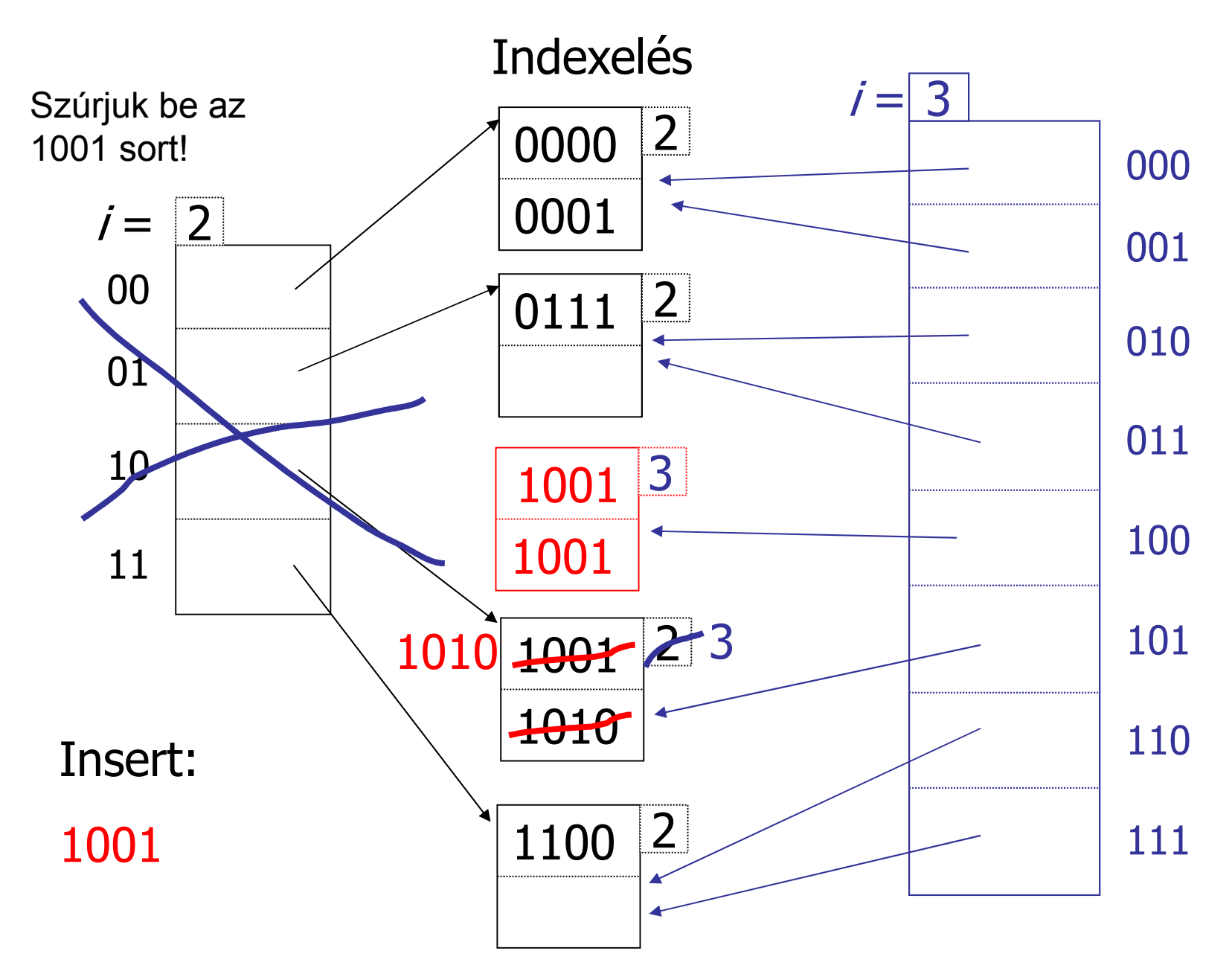

### • **Lineáris hasító index:**

- A kosarak 1 vagy több blokkból is állhatnak.
- •Új kosarat akkor nyitunk meg, ha egy előre megadott értéket elér a kosarakra jutó átlagos rekordszám.

#### **(rekordok száma/kosarak száma > küszöb)**

• **A kosarakat 0-tól kezdve sorszámozzuk, és a sorszámot binárisan ábrázoljuk.**

• Ha n kosarunk van, akkor a hasító függvény értékének<br>utelsé leg(n) bitióvel megasyező serszémú kesérbe utolsó log(n) bitjével megegyező sorszámú kosárba tesszük, ha van benn hely. Ha nincs, akkor hozzáláncolunk egy új blokkot és abba tesszük.

• Ha nincs megfelelő sorszámú kosár, akkor abba a<br>serszámú kesérbe tesszük, emely esek az első bitiél sorszámú kosárba tesszük, amely csak az első bitjében különbözik a keresett sorszámtól.

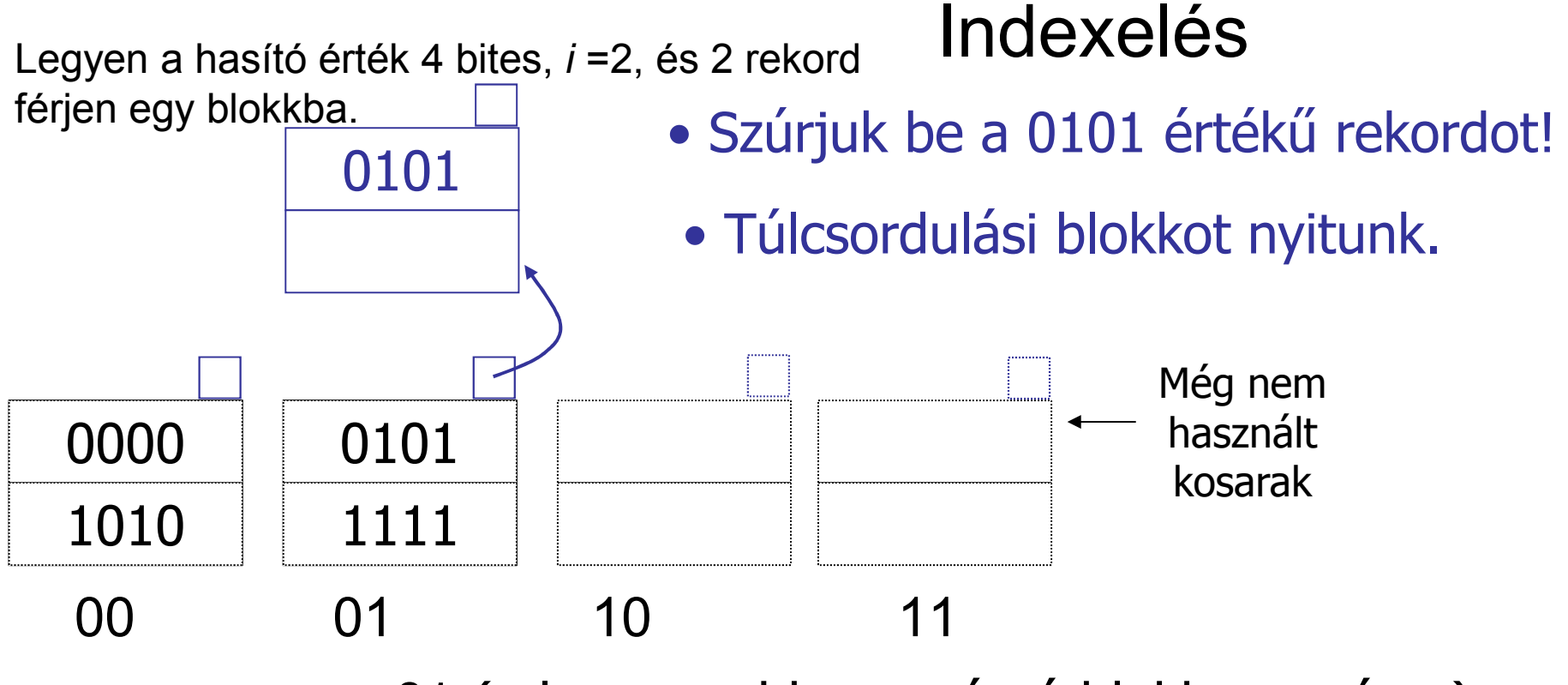

 $m = 01$  (a legnagyobb sorszámú blokk sorszáma)

### Szabály: Ha **h(K)[***i* **] ≤** *m***,** akkor a rekordot tegyük a **h(K)[***<sup>i</sup>* **]** kosárba, különben pedig a **h(K)[***i* **] - <sup>2</sup>***<sup>i</sup>***-1** kosárba!

Megjegyzés: **h(K)[i ]** és **h(K)[i ] - <sup>2</sup>***<sup>i</sup>***-1** csak az elsı bitben különbözik!

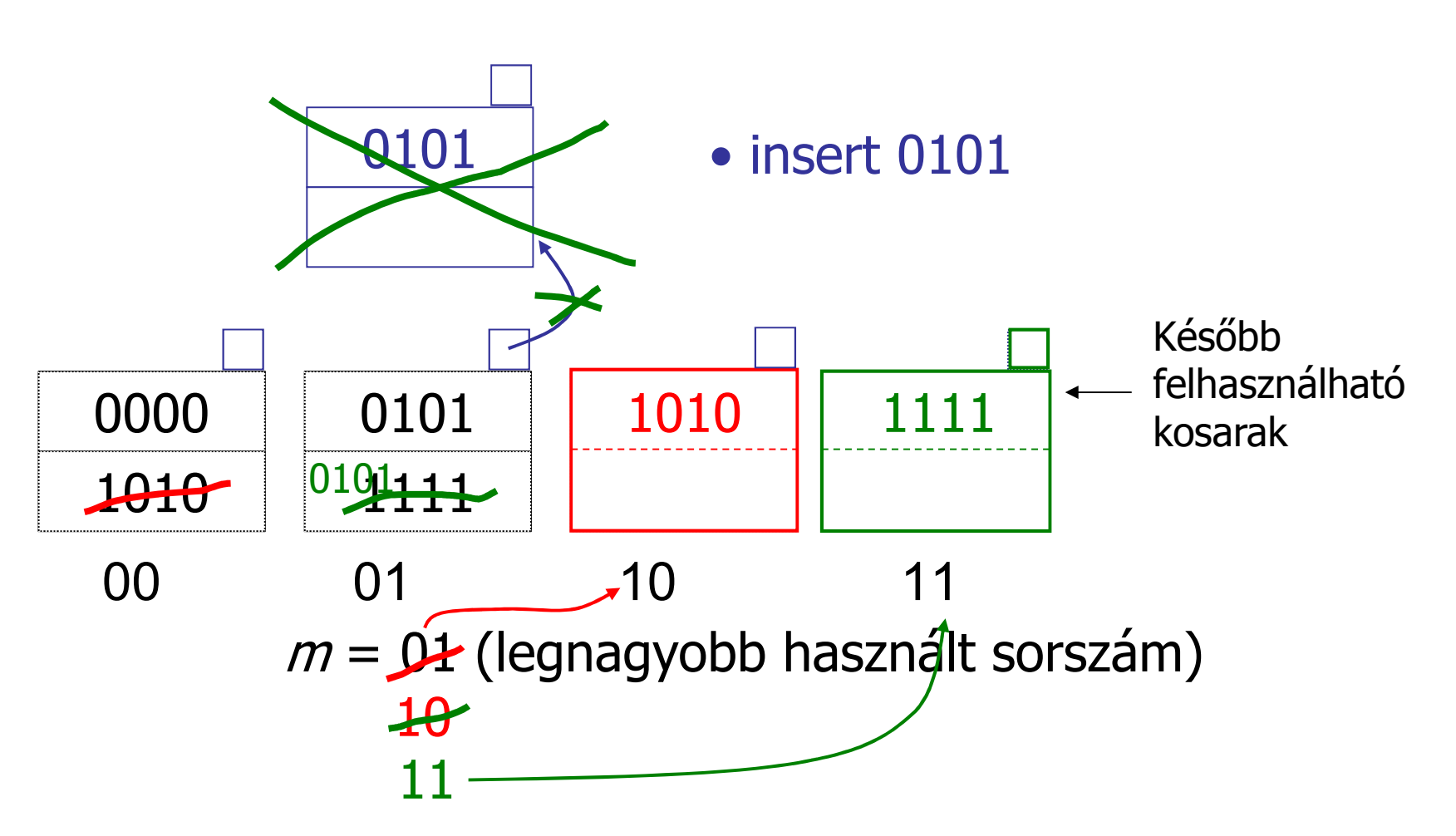

Tegyük fel, hogy átléptük a küszöbszámot, és ezért új kosarat kell nyitni, majd az első bitben különböző sorszámú kosárból át kell tenni ebbe az egyező végződésű rekordokat.

Ha i bitet használunk és 2<sup>i</sup> kosarunk van, akkor a következő kosárnyitás előtt i-t megnöveljük 1-gyel, és az első bitben különböző sorszámú kosárból áttöltjük a szükséges rekordokat és így tovább.

 $i = 23$ 

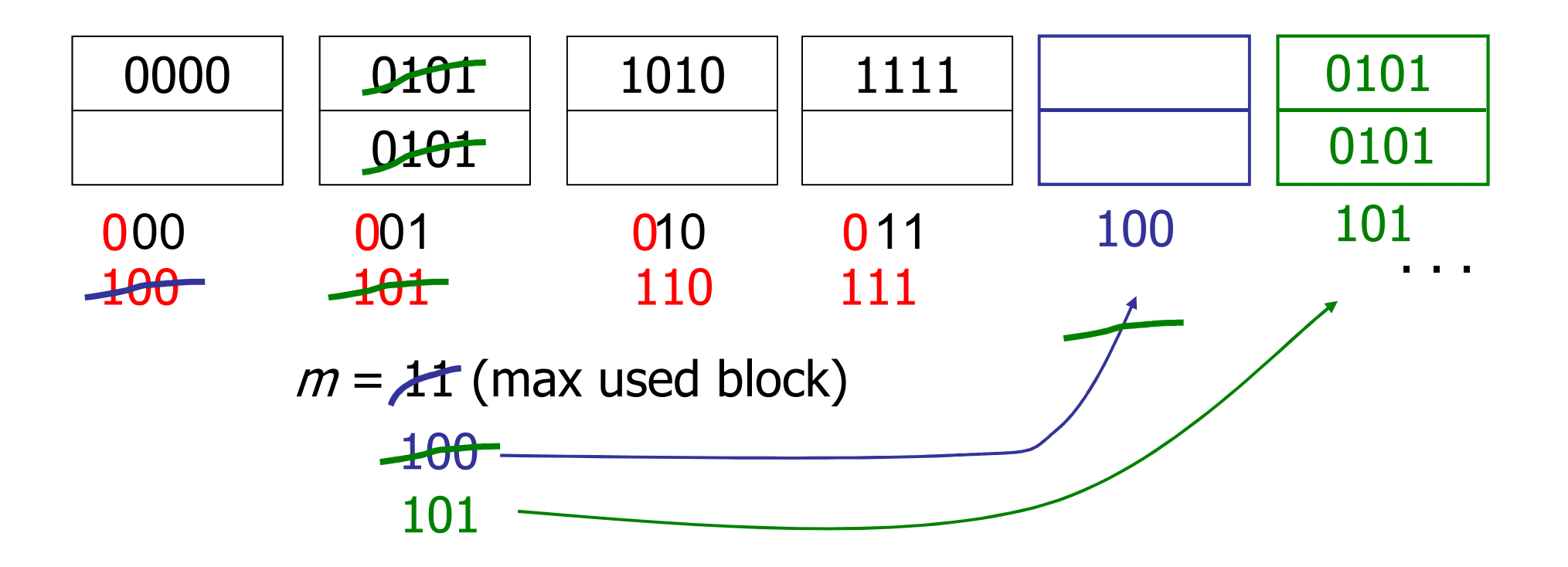

### • **Rendezett állomány**

• Egy **rendező mező** alapján rendezett, azaz a blokkok<br>láncelva vannak, és a következő blekkban nagyebb érté láncolva vannak, és a következő blokkban nagyobb értékű rekordok szerepelnek, mint az előzőben.

• Ha a rendező mező és **kereső mező** nem esik egybe,<br>akker kunge szervezést jelent akkor kupac szervezést jelent.

 $\bullet$  Ha a rendező mező és kereső mező egybeesik, akkor **bináris (logaritmikus) keresés**t lehet alkalmazni:

<mark>– beolvassuk a középső blokkot</mark>,

ha nincs benne az A=a értékű rekord, akkor eldöntjük, hogy a<br>lakkláne második felében, vagy az első felében szerepelbet e blokklánc második felében, vagy az első felében szerepelhet-e egyáltalán,

beolvassuk a felezett blokklánc középső blokkját,

addig folytatjuk, amíg megtaláljuk a rekordot, vagy a vizsgálandó<br>varadók hlakklána már esek 1 blakkból áll maradék blokklánc már csak 1 blokkból áll.

• **Keresési idı**: **log2(B)** 

### • **Beszúrás:**

keresés + üres hely készítés miatt a rekordok eltolása az összes blokkban, az adott találati blokktól kezdve (B/2 blokkot be kell olvasni, majd az eltolások után visszaírni=B mővelet)

- **Szokásos megoldások:**
- **Gyűjtő (túlcsordulási) blokk** használata:

az új rekordok számára nyitunk egy blokkot, ha betelik hozzáláncolunk egy újabb blokkokat,

 keresést 2 helyen végezzük: **log2(B-G)** költséggel keresünk a rendezett részben, és ha nem találjuk, akkor a gyűjtőben is megnézzük (**G** blokkművelet, ahol **G a gyűjtő**<br>márota), azaz az összkölteásy lagy (B G) i G **mérete**), azaz az összköltség: **log2(B-G)+G**

57 újrarendezzük a teljes fájlt (a rendezés költsége **B\*log2(B)**).ha a G túl nagy a  $log_2(B)$  – hez képest, akkor

#### •**Üres helyeket** hagyunk a blokkokban:

például félig üresek a blokkok:

a keresés után 1 blokkművelettel visszaírjuk a blokkot,<br>mihe heírtuk az új rekerdet amibe beírtuk az új rekordot,

- tárméret **2\*B** lesz
- keresési idő: log<sub>2</sub>(2\*B) = **1+log<sub>2</sub>(B)**

– ha betelik egy blokk, vagy elér egy határt a telítettsége,<br>akkor 2 blokkba osztjuk szét a rekordjait, a rendezettség<br>fenntartásával.<br>• **Törlés:**<br>– keresés + a törlés elvégzése, vagy a törlési bit beállítása<br>után visszaír

### **Frissítés: törlés + beszúrás**